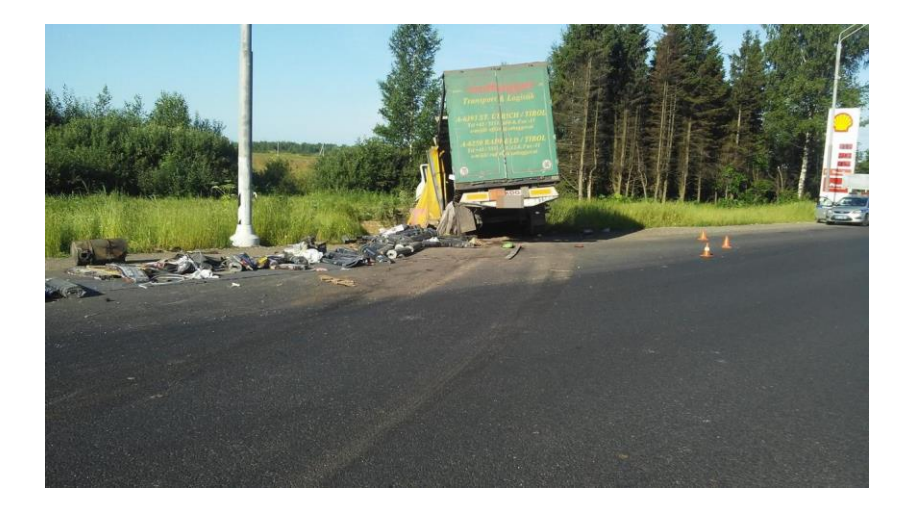

# Сглаживание треков GPS на F#

Треки GPS, сферическая геометрия, стабилизация и сглаживание, фильтр Калмана, F#

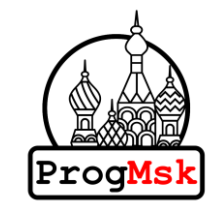

Московский клуб программистов Марк Шевченко

# Треки GPS

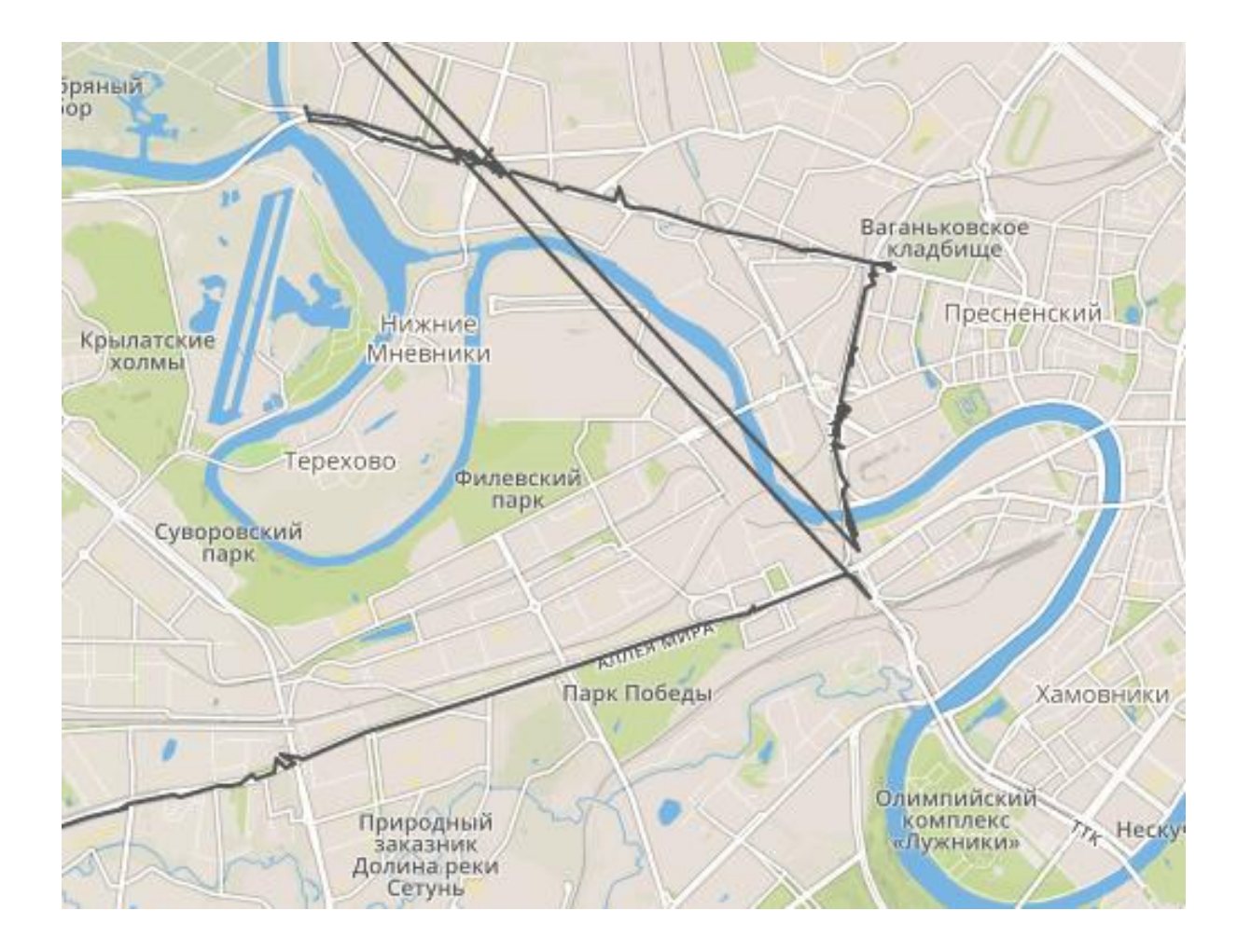

# 400 рублей

# Треки GPS

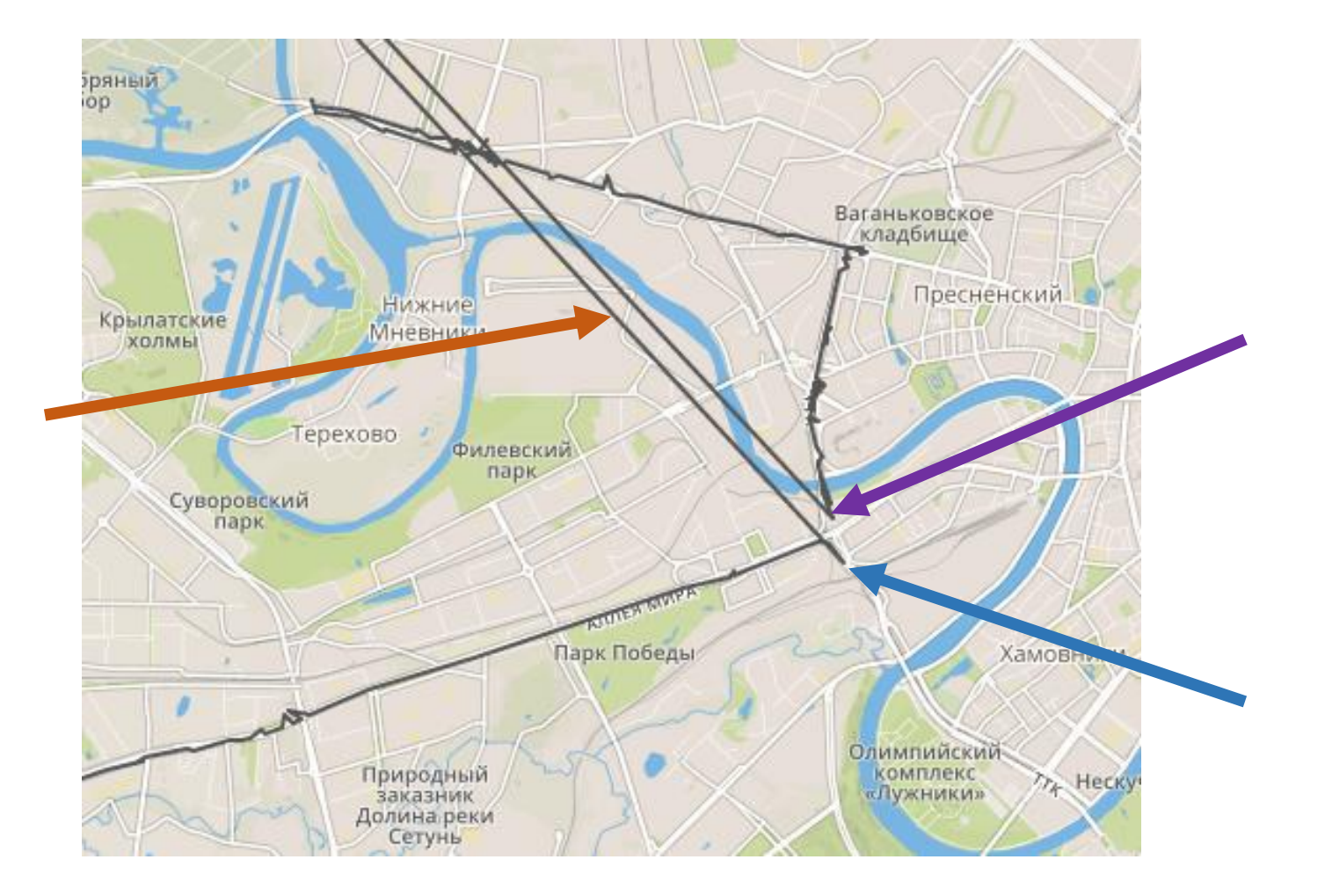

# 400 9000 рублей

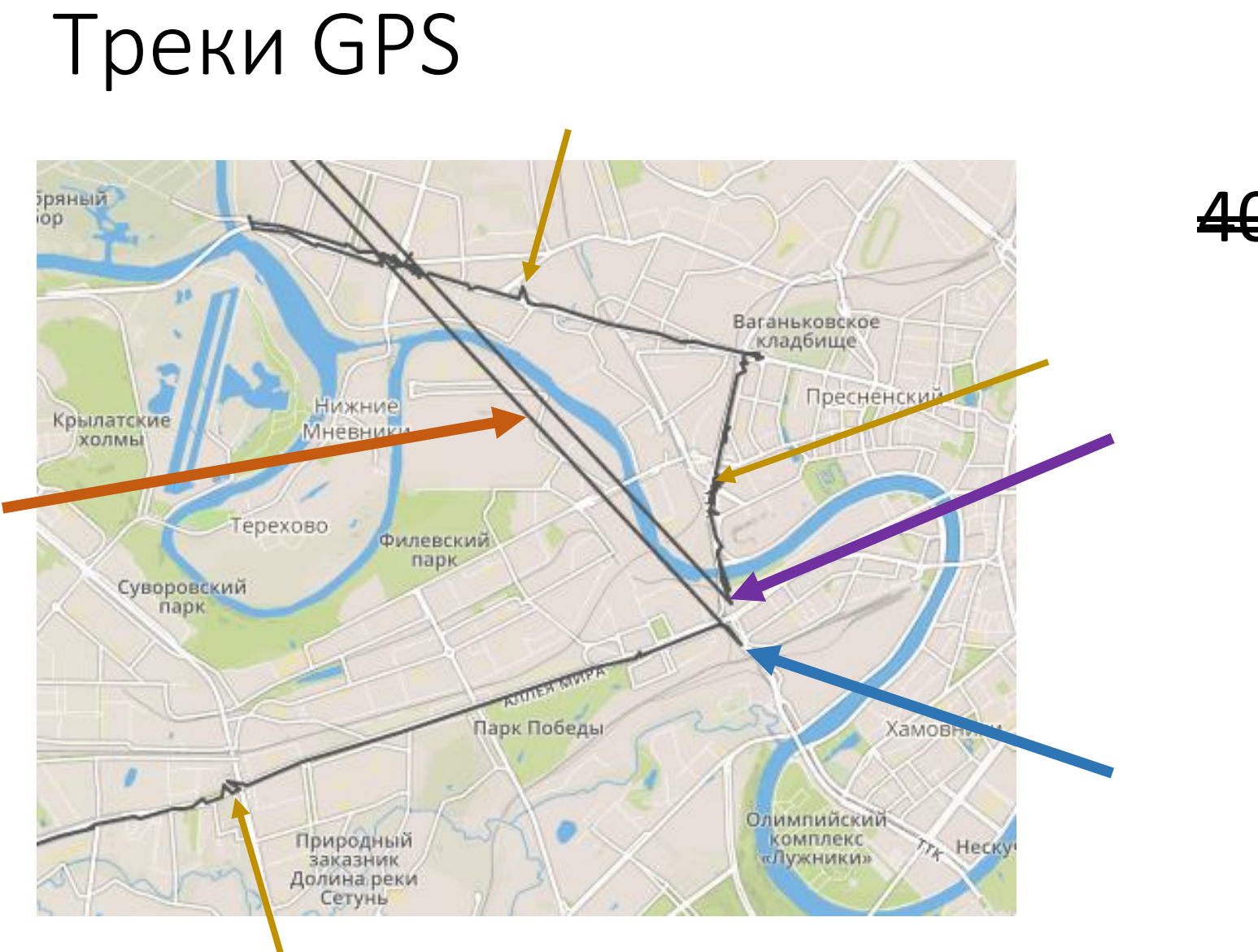

# 400 9000 рублей

type SensorItem(latitude: float, longitude: float, speed: float, heading: float, timestamp: DateTimeOffset) = member .Latitude = latitude member \_\_.Longitude = longitude member \_\_.Timestamp = timestamp member \_\_.Speed = speed member \_\_.Heading = heading

```
type SensorItem(latitude: float, longitude: float, speed: float,
                heading: float, timestamp: DateTimeOffset) =
    member .Latitude = latitude
    member __.Longitude = longitude
    member .Timestamp = timestamp
    member __.Speed = speed
    member .Heading = heading
    override __.GetHashCode() =
        hash (latitude, longitude, timestamp, speed, heading)
    override . Equals(other) =
        match other with
        | :? SensorItem as x -> (latitude, longitude, timestamp, speed, heading)
                        = (x.Latitude, x.Longitude, x.Timestamp, x.Speed, x.Heading)
        | \rightarrow false
```

```
type SensorItem(latitude: float, longitude: float, speed: float,
                heading: float, timestamp: DateTimeOffset) =
    member .Latitude = latitude
    member __.Longitude = longitude
    member .Timestamp = timestamp
    member __.Speed = speed
    member .Heading = heading
    override . GetHashCode() =
        hash (latitude, longitude, timestamp, speed, heading)
    override . Equals(other) =
        match other with
        | :? SensorItem as x -> (latitude, longitude, timestamp, speed, heading)
                        = (x.Latitude, x.Longitude, x.Timestamp, x.Speed, x.Heading)
        | \rightarrow false
```

```
type SensorItem(latitude: float, longitude: float, speed: float,
                heading: float, timestamp: DateTimeOffset) =
    member .Latitude = latitude
    member __.Longitude = longitude
   member .Timestamp = timestamp
    member . Speed = speed
    member .Heading = heading
    override __.GetHashCode() =
       hash (latitude, longitude, timestamp, speed, heading)
    override . Equals(other) =
       match other with
         :? SensorItem as x -> (latitude, longitude, timestamp, speed, heading)
                        = (x.Latitude, x.Longitude, x.Timestamp, x.Speed, x.Heading)
         | _ -> false
```

```
type SensorItem(latitude: float, longitude: float, speed: float,
                heading: float, timestamp: DateTimeOffset) =
    member .Latitude = latitude
    member __.Longitude = longitude
    member .Timestamp = timestamp
    member __.Speed = speed
    member .Heading = heading
    override __.GetHashCode() =
        hash (latitude, longitude, timestamp, speed, heading)
    override \_\_. Equals (other) =
        match other with
        | :? SensorItem as x -> (latitude, longitude, timestamp, speed, heading)
                         = (x.Latitude, x.Longitude, x.Timestamp, x.Speed, x.Heading)
         \blacktriangleright -> false
```
{

}

```
public class SensorItem
   public double Latitude { get; }
   public double Longitude { get; }
   public double Speed { get; }
   public double Heading { get; }
   public DateTimeOffset Timestamp { get; }
   public SensorItem(double latitude, double longitude, double speed, double heading, DateTimeOffset timestamp)
    {
       Latitude = latitude;
       Longitude = longitude;
       Speed = speed;
       Heading = heading;
       Timestamp = timestamp;
   }
   public override int GetHashCode()
    {
       return (Latitude, Longitude, Speed, Heading, Timestamp).GetHashCode();
   }
   public override bool Equals(object other)
    {
       if (other is SensorItem otherItem)
        {
           return Latitude == otherItem.Latitude
                && Longitude == otherItem.Longitude
               && Speed == otherItem.Speed
               && Heading == otherItem.Heading
               && Timestamp == otherItem.Timestamp;
       }
       return false;
   }
```
1. Фильтр Калмана

- 1. Сглаживание
	- 1. Фильтр Калмана

- 1. Стабилизация
- 2. Сглаживание
	- 1. Фильтр Калмана
- 3. Прореживание

- 1. Стабилизация
	- 1. Устранение нулевых и отрицательных интервалов
	- 2. Устранение всплесков скорости
	- 3. Устранение дребезга нулевой скорости
- 2. Сглаживание
	- 1. Фильтр Калмана
- эөреживание

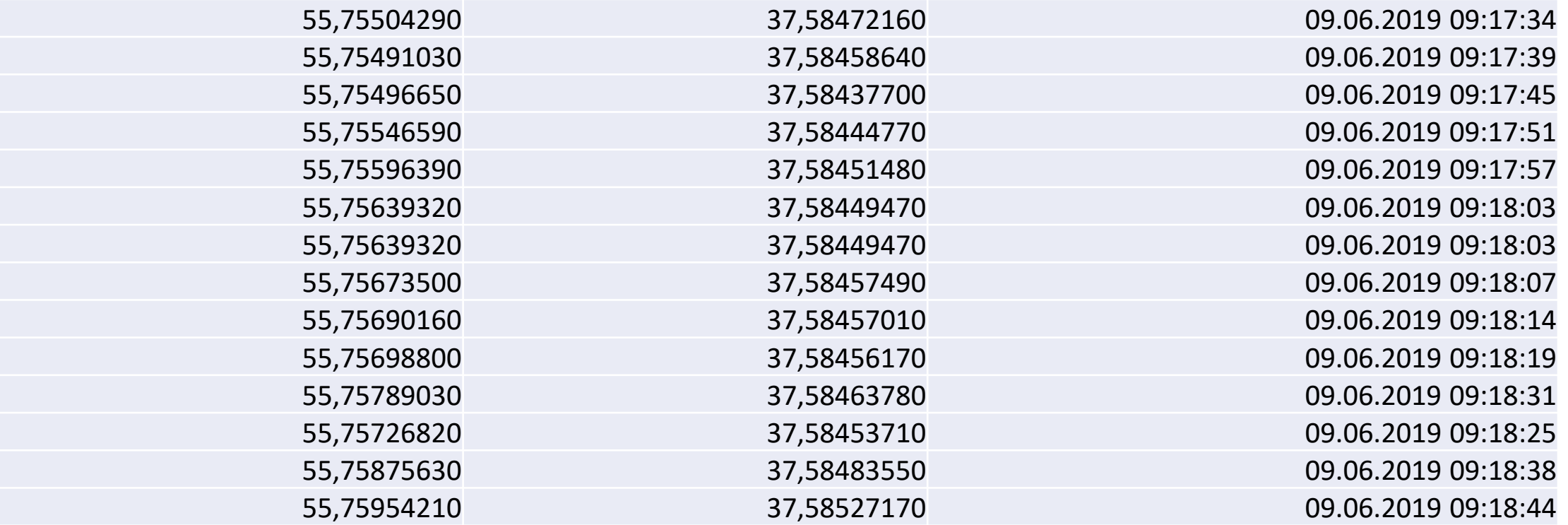

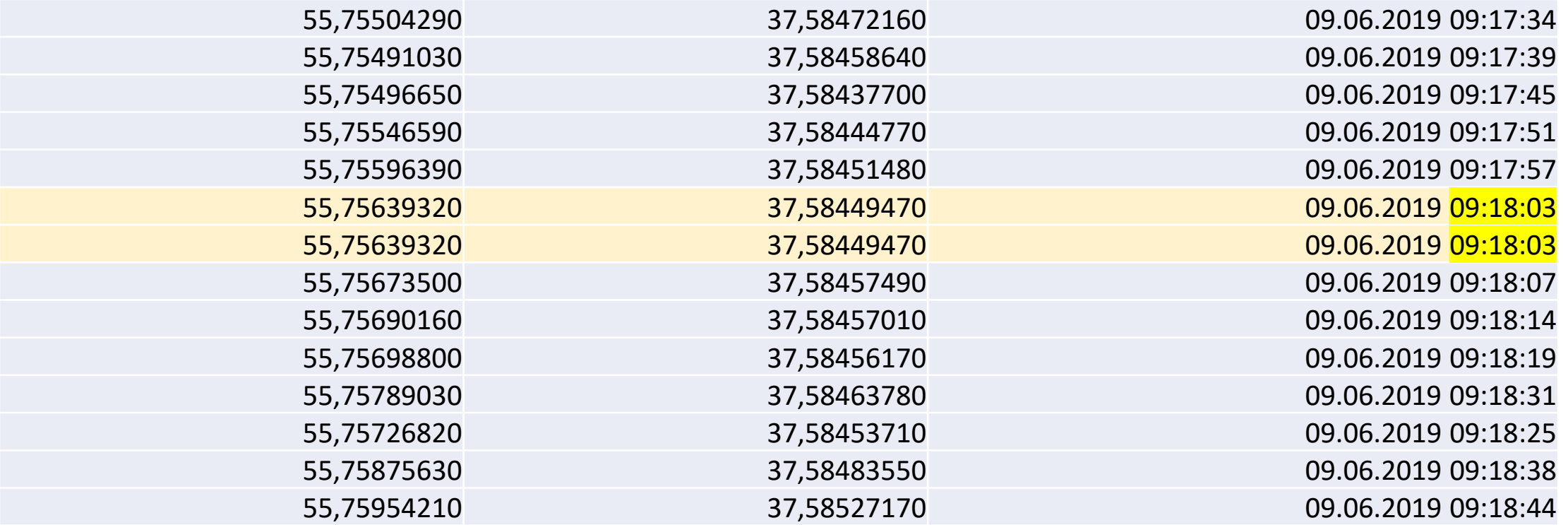

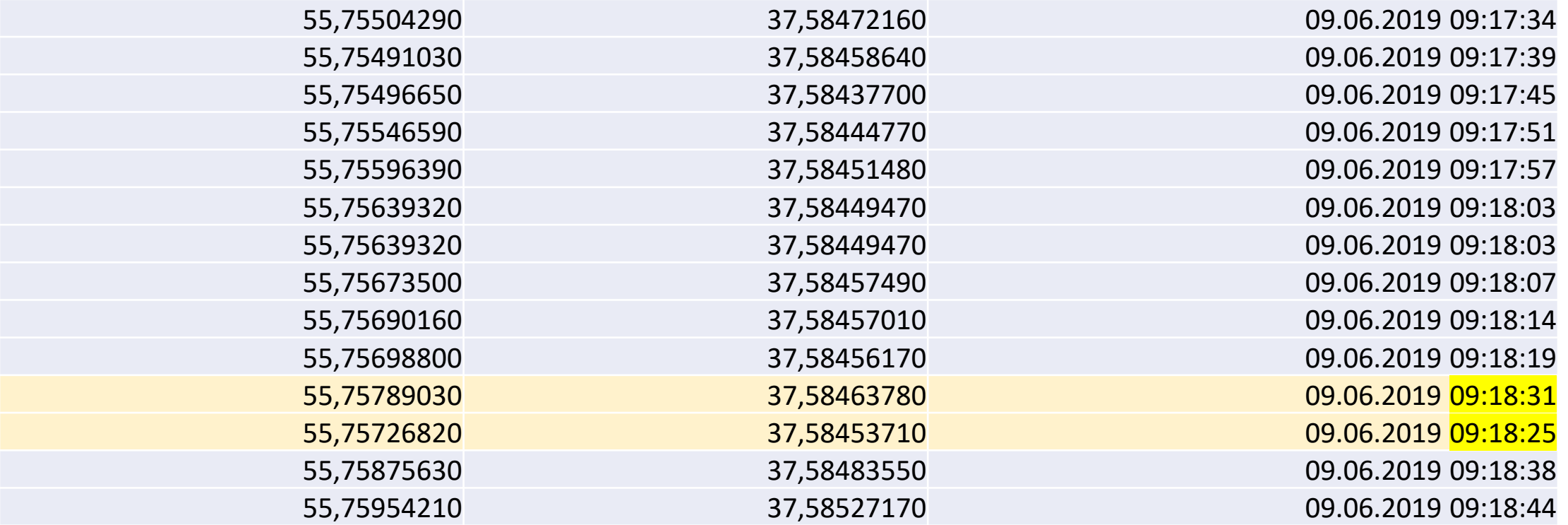

// <summary>

// Removes points with zero or negative time spans.

// </summary>

// <summary>

// Removes points with zero or negative time spans.

// </summary>

```
[<Fact>]
let ``removeZeroOrNegativeTimespans - without points - returns empty list`` () =
   let source = []
   let actual = removeZeroOrNegativeTimespans source
```

```
Assert.Empty(actual)
```
// <summary>

// Removes points with zero or negative time spans.

// </summary>

#### let removeZeroOrNegativeTimespans points = points

```
[<Fact>]
let ``removeZeroOrNegativeTimespans - with single point - returns single point`` () =
   let source = [SensorItem(0.0, 0.0, 0.0, 0.0, DateTimeOffset.Parse("2018-12-07T16:38:00+03:00"))]
```
let actual = removeZeroOrNegativeTimespans source

```
let expected = [SensorItem(0.0, 0.0, 0.0, 0.0, DateTimeOffset.Parse("2018-12-07T16:38:00+03:00"))]
Assert.Equal<seq<SensorItem>>(expected, actual)
```
// <summary>

// Removes points with zero or negative time spans.

// </summary>

#### let removeZeroOrNegativeTimespans points = points

#### [<Fact>]  $let$  ` removeZeroOrNegativeTimespans - with zero timespan - removes point ` () = let source = [SensorItem(0.0, 0.0, 0.0, 0.0, DateTimeOffset.Parse("2018-12-07T16:38:15+03:00")); SensorItem(1.0, 1.0, 0.0, 0.0, DateTimeOffset.Parse("2018-12-07T<mark>16:38:15</mark>+03:00")); SensorItem(2.0, 2.0, 0.0, 0.0, DateTimeOffset.Parse("2018-12-07T16:38:16+03:00"))]

let actual = removeZeroOrNegativeTimespans source

let expected = [SensorItem(0.0, 0.0, 0.0, 0.0, DateTimeOffset.Parse("2018-12-07T16:38:15+03:00")); SensorItem(2.0, 2.0, 0.0, 0.0, DateTimeOffset.Parse("2018-12-07T16:38:16+03:00"))] Assert.Equal<seq<SensorItem>>(expected, actual)

```
// <summary>
```

```
// Removes points with zero or negative time spans.
```

```
// </summary>
```
#### let removeZeroOrNegativeTimespans points =

```
match points with
| [ ] \rightarrow [ ]| [p] \rightarrow [p]p1: \rightarrow let ps = points
                   |> List.pairwise
                    |> List.filter (fun (p1: SensorItem, p2) ->
                                      p2.Timestamp - p1.Timestamp > TimeSpan.Zero)
                    |> List.map (fun ( ,p) -> p)
```
p1::ps

```
// <summary>
// Removes points with zero or negative time spans.
// </summary>
let removeZeroOrNegativeTimespans points =
    match points with
     | [] -> []
    | [p] -> [p]
     p1: \rightarrow let ps = points
                      |> List.pairwise
                      |> List.filter (fun (p1: SensorItem, p2) ->
                                      p2.Timestamp - p1.Timestamp > TimeSpan.Zero)
                      |> List.map (fun ( ,p) -> p)
```

```
p1::ps
```

```
// <summary>
```

```
// Removes points with zero or negative time spans.
```

```
// </summary>
```

```
match points with
| [ ] \rightarrow [ ]| [p] \rightarrow [p]p1::_ -> let ps = points
                   |> List.pairwise
                   |> List.filter (fun (p1: SensorItem, p2) ->
                                    p2.Timestamp - p1.Timestamp > TimeSpan.Zero)
                   |> List.map (fun ( ,p) -> p)
```

```
p1::ps
```

```
// <summary>
```

```
// Removes points with zero or negative time spans.
```

```
// </summary>
```

```
match points with
| [] -> []
 | [p] \rightarrow [p]p1:: \rightarrow let ps = points|> List.pairwise
                   |> List.filter (fun (p1: SensorItem, p2) ->
                                    p2.Timestamp - p1.Timestamp > TimeSpan.Zero)
                   |> List.map (fun ( ,p -> p)
```

```
p1::ps
```

```
// <summary>
```

```
// Removes points with zero or negative time spans.
```

```
// </summary>
```

```
match points with
| [ ] \rightarrow [ ]| [p] \rightarrow [p]p1: \rightarrow let ps = points
                    |> List.pairwise
                    |> List.filter (fun (p1: SensorItem, p2) ->
                                      p2.Timestamp - p1.Timestamp > TimeSpan.Zero)
                    |> List.map (fun (_, p) -> p)
```

```
p1::ps
```

```
// <summary>
```

```
// Removes points with zero or negative time spans.
```

```
// </summary>
```

```
match points with
| [ ] \rightarrow [ ]| [p] \rightarrow [p]p1::\_ \rightarrow let ps = points
                   |> List.pairwise
                    |> List.filter (fun (p1: SensorItem, p2) ->
                                      p2.Timestamp - p1.Timestamp > TimeSpan.Zero)
                    |> List.map (fun ( ,p -> p)
```

```
p1::ps
```

```
// <summary>
```

```
// Removes points with zero or negative time spans.
```

```
// </summary>
```

```
match points with
| | | \rightarrow || [p] \rightarrow [p]| p1::_ -> let ps = points|> List.pairwise
                   |> List.filter (fun (p1: SensorItem, p2) ->
                                    p2.Timestamp - p1.Timestamp > TimeSpan.Zero)
                   |> List.map (fun ( ,p) -> p)
                                   x |> f |> g |> h
```

```
p1::ps
```

```
// <summary>
```

```
// Removes points with zero or negative time spans.
```

```
// </summary>
```
#### let removeZeroOrNegativeTimespans points =

```
match points with
| [ ] \rightarrow [ ]| [p] \rightarrow [p]p1:_{-} \rightarrow let ps = points
                    |> List.pairwise
                     |> List.filter (fun (p1: SensorItem, p2) ->
                                       p2.Timestamp - p1.Timestamp > TimeSpan.Zero)
                     |> List.map (fun (, p) \rightarrow p)
                                  x > f |> g |> h \leftrightarrow h(g(f(x)))
```
p1::ps

```
public IReadOnlyList<SensorItem> Remove(IReadOnlyList<SensorItem> points)
\{if (points.Count < 2)
        return points;
    var result = new List<SensorItem> { points[0] };
    for (int i = 1; i \lt p points. Length; i++)
    {
        if (points[i].Timespan - points[i - 1].Timespan > TimeSpan.Zero)
            result.Add(points[i]);
    }
    return result;
}
```

```
// <summary>
```

```
// Removes points with zero or negative time spans.
```

```
// </summary>
```
#### let removeZeroOrNegativeTimespans points =

```
match points with
| [] -> []
 [p] \rightarrow [p]p1:: \rightarrow let ps = points|> List.pairwise
                   > List.filter (fun (p1: SensorItem, p2) ->
                                    p2.Timestamp - p1.Timestamp > TimeSpan.Zero)
                   |> List.map (fun (_, p) -> p)
```
p1::ps

[<Fact>]

let ``removeZeroOrNegativeTimespans - with positime timespans - returns same list`` () = let source = [SensorItem(0.0, 0.0, 0.0, 0.0, DateTimeOffset.Parse("2018-12-07T16:38:14+03:00")); SensorItem(1.0, 1.0, 0.0, 0.0, DateTimeOffset.Parse("2018-12-07T16:38:15+03:00")); SensorItem(2.0, 2.0, 0.0, 0.0, DateTimeOffset.Parse("2018-12-07T16:38:16+03:00"))]

let actual = removeZeroOrNegativeTimespans source

let expected = [SensorItem(0.0, 0.0, 0.0, 0.0, DateTimeOffset.Parse("2018-12-07T16:38:14+03:00")); SensorItem(1.0, 1.0, 0.0, 0.0, DateTimeOffset.Parse("2018-12-07T16:38:15+03:00")); SensorItem(2.0, 2.0, 0.0, 0.0, DateTimeOffset.Parse("2018-12-07T16:38:16+03:00"))] Assert.Equal<seq<SensorItem>>(expected, actual)

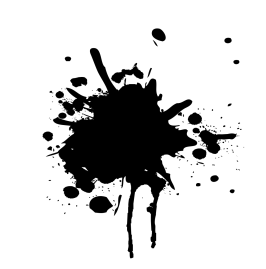

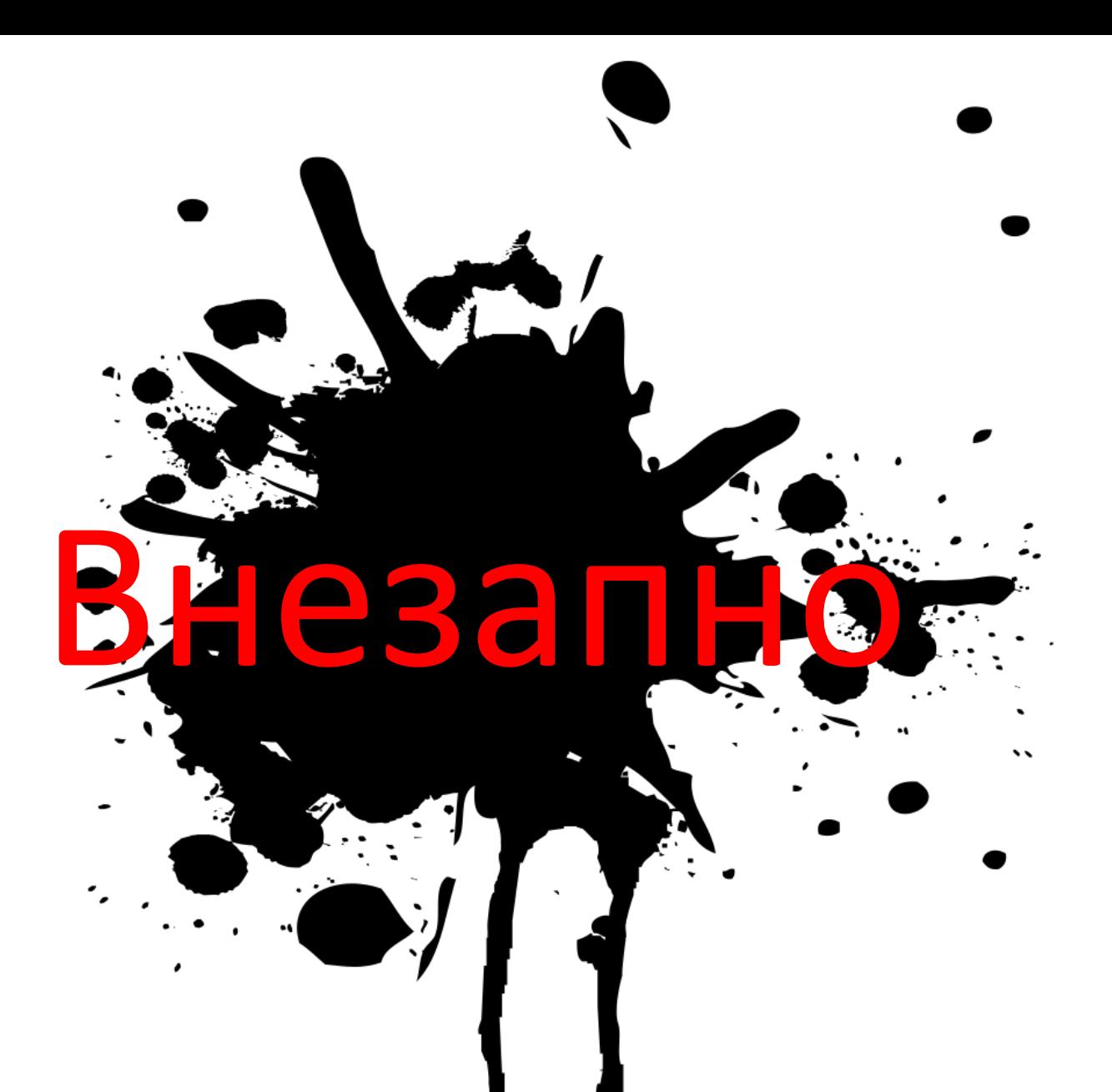

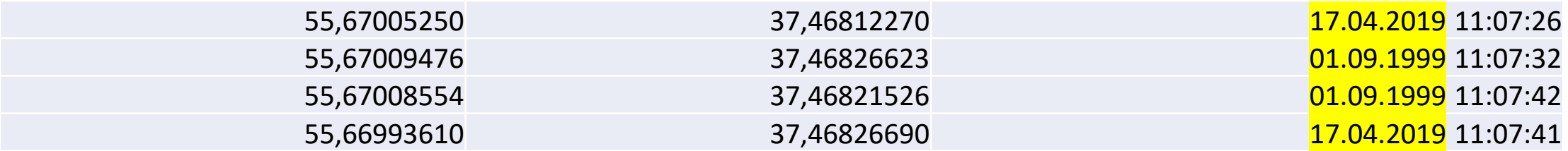

#### [<Fact>]

let ``removeZeroOrNegativeTimespans - with two negative timespans - removes both points`` () = let source = [SensorItem(0.0, 0.0, 0.0, 0.0, DateTimeOffset.Parse("2018-12-07T16:38:15+03:00")); SensorItem(1.0, 1.0, 0.0, 0.0, DateTimeOffset.Parse("2018-11-07T16:38:16+03:00")); SensorItem(2.0, 2.0, 0.0, 0.0, DateTimeOffset.Parse("2018-11-07T16:38:17+03:00")); SensorItem(3.0, 3.0, 0.0, 0.0, DateTimeOffset.Parse("2018-12-07T16:38:18+03:00"))]

let actual = removeZeroOrNegativeTimespans source

let expected = [SensorItem(0.0, 0.0, 0.0, 0.0, DateTimeOffset.Parse("2018-12-07T16:38:15+03:00")); SensorItem(3.0, 3.0, 0.0, 0.0, DateTimeOffset.Parse("2018-12-07T16:38:18+03:00"))] Assert.Equal<seq<SensorItem>>(expected, actual)

```
// <summary>
// Removes points with zero or negative time spans.
// </summary>
let removeZeroOrNegativeTimespans points =
    let rec filter (p1: SensorItem) points =
        match points with
        | (p2: SensorItem)::ps -> let Δtime = p2.Timestamp - p1.Timestamp
                                    if Δtime > TimeSpan.Zero
                                    then p2::filter p2 ps
                                    else filter p1 ps
        \vert \vert \rightarrow points
    match points with
     p1::ps -> p1::filter p1 ps
```

```
-> points
```
// <summary> // Removes points with zero or negative time spans. // </summary> let removeZeroOrNegativeTimespans points = let rec filter (p1: SensorItem) points = match points with | (p2: SensorItem)::ps -> let Δtime = p2.Timestamp - p1.Timestamp if **Δtime >** TimeSpan.Zero then p2::filter p2 ps else filter p1 ps  $| \quad \rightarrow$  points

```
match points with
 p1::ps -> p1::filter p1 ps-> points
```

```
// <summary>
// Removes points with zero or negative time spans.
// </summary>
let removeZeroOrNegativeTimespans points =
    let rec filter (p1: SensorItem) points =
        match points with
        | (p2: SensorItem)::ps -> let Δtime = p2.Timestamp - p1.Timestamp
                                  if Δtime > TimeSpan.Zero
                                  then p2::filter p2 ps
                                  else filter p1 ps
        | _ -> points
```

```
match points with
p1::ps -> p1::filter p1 ps-> points
```

```
// <summary>
// Removes points with zero or negative time spans.
// </summary>
let removeZeroOrNegativeTimespans points =
    let rec filter (p1: SensorItem) points =
        match points with
        | (p2: SensorItem)::ps -> let Δtime = p2.Timestamp - p1.Timestamp
                                    if Atime > TimeSpan.Zero
                                    then p2::filter p2 ps
                                    else filter p1 ps
        \vert \vert \rightarrow points
    match points with
     p1::ps -> p1::filter p1 ps-> points
```

```
// <summary>
// Removes points with zero or negative time spans.
// </summary>
let removeZeroOrNegativeTimespans points =
    let rec filter (p1: SensorItem) points =
        match points with
        | (p2: SensorItem)::ps -> let Δtime = p2.Timestamp - p1.Timestamp
                                    if Δtime > TimeSpan.Zero
                                    then p2:: filter p2 ps
                                    else filter p1 ps
         \vert \vert \rightarrow points
    match points with
```

```
p1::ps -> p1::filter p1 ps-> points
```

```
// <summary>
// Removes points with zero or negative time spans.
// </summary>
let removeZeroOrNegativeTimespans points =
    let rec filter (p1: SensorItem) points =
        match points with
        | (p2: SensorItem)::ps -> let Δtime = p2.Timestamp - p1.Timestamp
                                    if Δtime > TimeSpan.Zero
                                    then p2::filter p2 ps
                                    else filter p1 ps
         \vert \vert \rightarrow points
```

```
match points with
 p1::ps -> p1::filter p1 ps-> points
```

```
// <summary>
// Removes points with zero or negative time spans.
// </summary>
let removeZeroOrNegativeTimespans points =
    let rec filter (p1: SensorItem) points =
        match points with
        | (p2: SensorItem)::ps -> let Δtime = p2.Timestamp - p1.Timestamp
                                  if Δtime > TimeSpan.Zero
                                  then p2::filter p2 ps
                                  else filter p1 ps
        | _ -> points
```

```
match points with
 p1::ps -> p1::filter p1 ps-> points
```
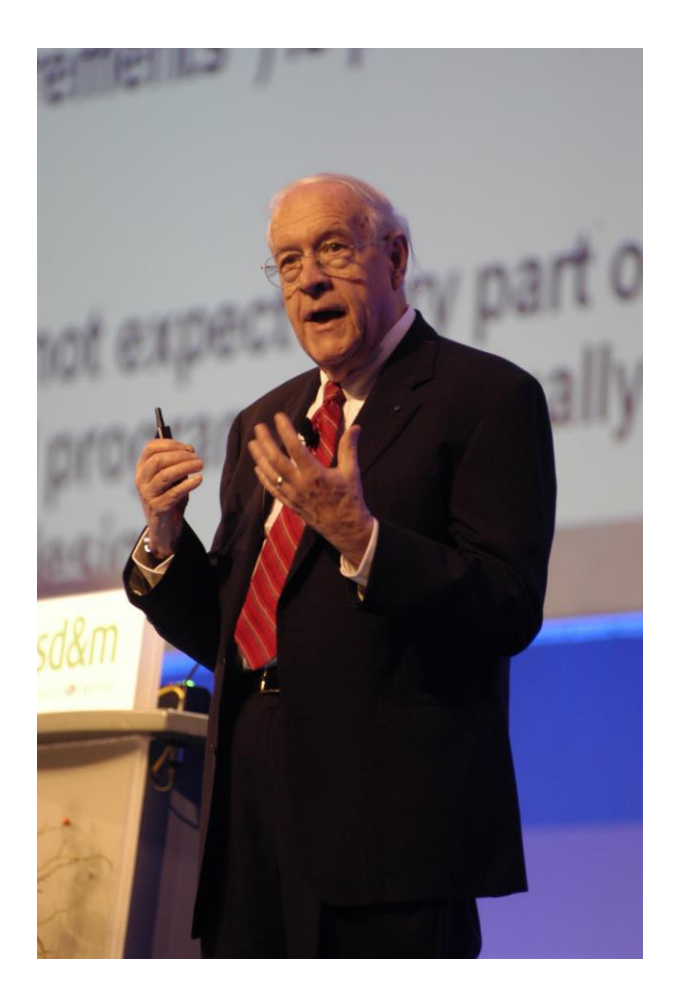

*Наращивание программ с помощью больших блоков высокого уровня, созданных когда-то раньше или кемто другим, помогает избежать целых уровней сложности.*

*Фредерик Брукс*

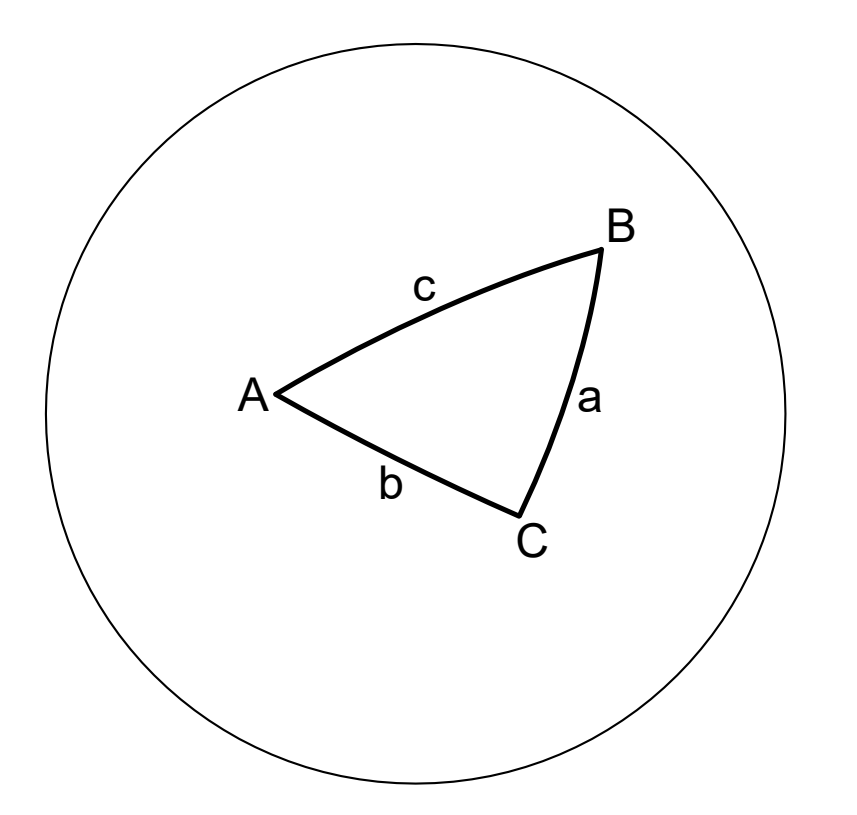

Сферическая теорема косинусов

 $\cos c = \cos a \cos b + \sin a \sin b \cos C$ 

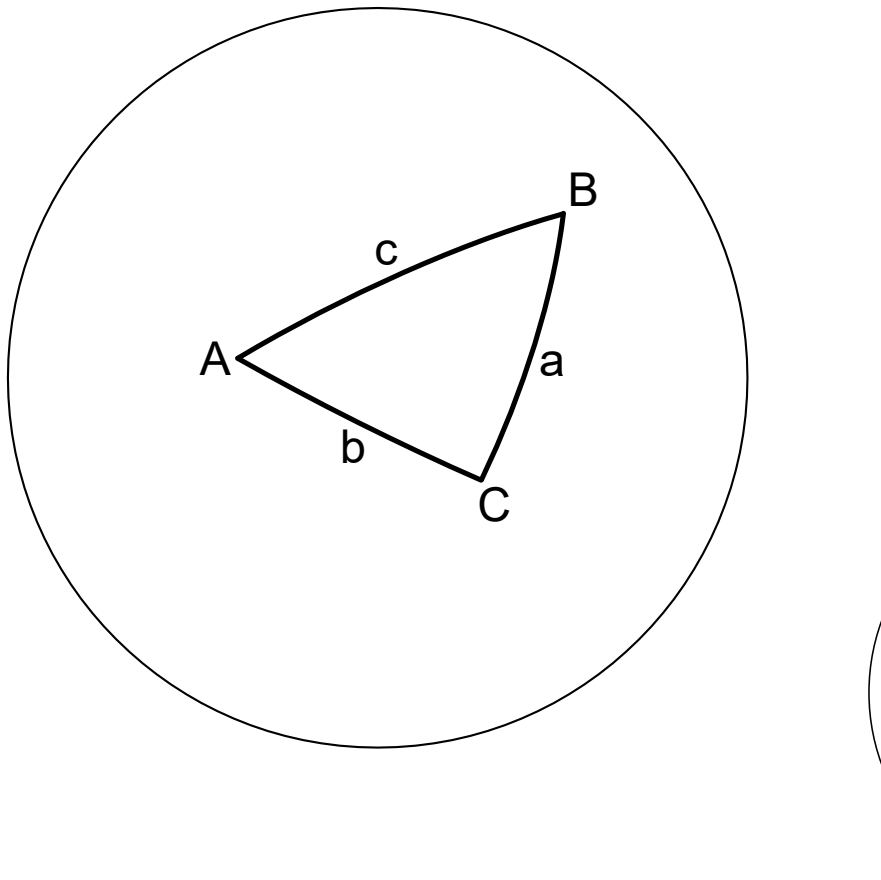

Сферическая теорема косинусов

 $\cos c = \cos a \cos b + \sin a \sin b \cos C$ 

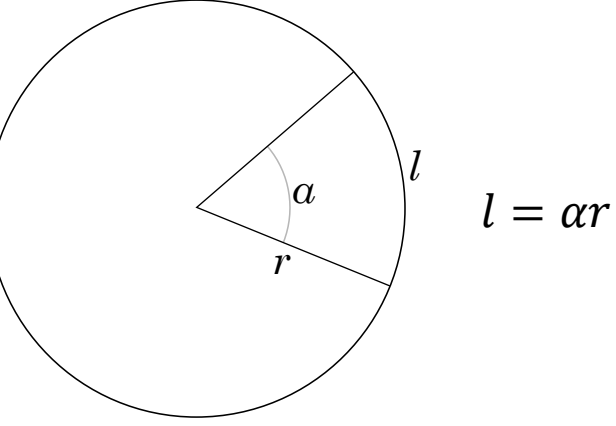

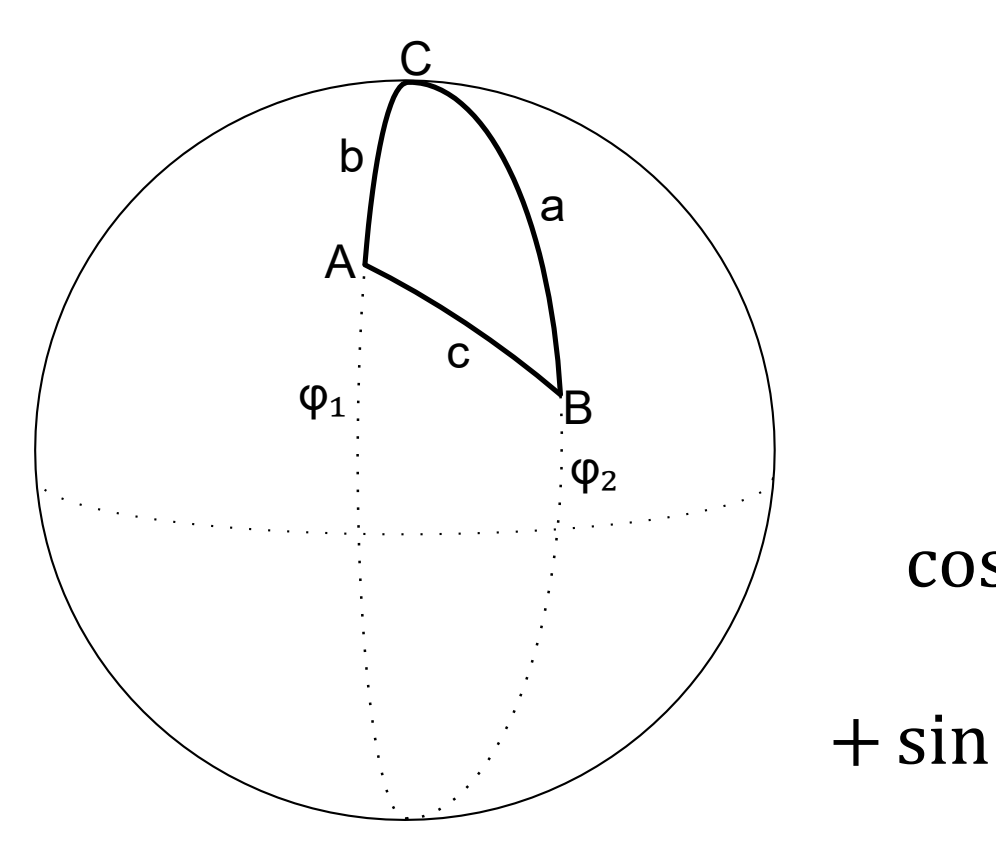

$$
C = \lambda_2 - \lambda_1
$$
  
\n
$$
a = \frac{\pi}{2} - \varphi_2
$$
  
\n
$$
b = \frac{\pi}{2} - \varphi_1
$$
  
\n
$$
\cos c = \cos\left(\frac{\pi}{2} - \varphi_2\right)\cos\left(\frac{\pi}{2} - \varphi_1\right) + \sin\left(\frac{\pi}{2} - \varphi_2\right)\sin\left(\frac{\pi}{2} - \varphi_1\right)\cos(\lambda_2 - \lambda_1)
$$

 $\mathsf C$ b a A C  $\varphi_1$ 

$$
C = \lambda_2 - \lambda_1 \quad \cos\left(\frac{\pi}{2} - \alpha\right) = \sin\alpha
$$
  
\n
$$
a = \frac{\pi}{2} - \varphi_2 \quad \sin\left(\frac{\pi}{2} - \alpha\right) = \cos\alpha
$$
  
\n
$$
b = \frac{\pi}{2} - \varphi_1
$$
  
\n
$$
\cos c = \cos\left(\frac{\pi}{2} - \varphi_2\right)\cos\left(\frac{\pi}{2} - \varphi_1\right) + \sin\left(\frac{\pi}{2} - \varphi_2\right)\sin\left(\frac{\pi}{2} - \varphi_1\right)\cos(\lambda_2 - \lambda_1)
$$

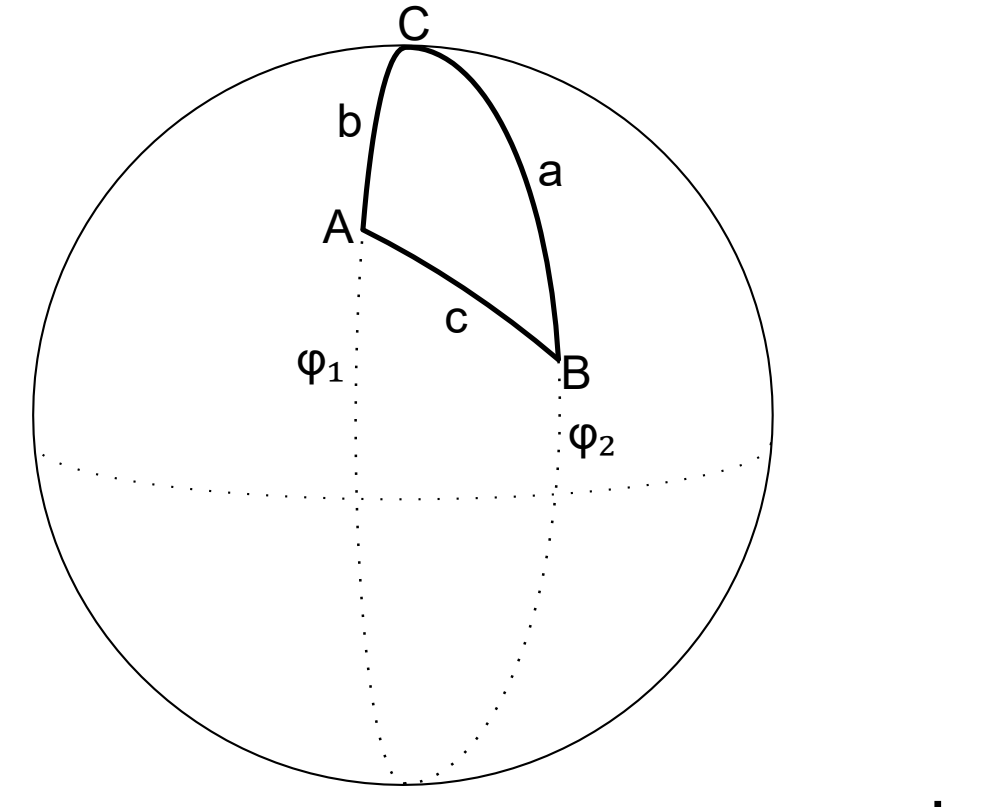

$$
C = \lambda_2 - \lambda_1
$$

$$
a = \frac{\pi}{2} - \varphi_2
$$

$$
b = \frac{\pi}{2} - \varphi_1
$$

 $\cos c = \sin \varphi_2 \sin \varphi_1 + \cos \varphi_2 \cos \varphi_1 \cos (\lambda_2 - \lambda_1)$ 

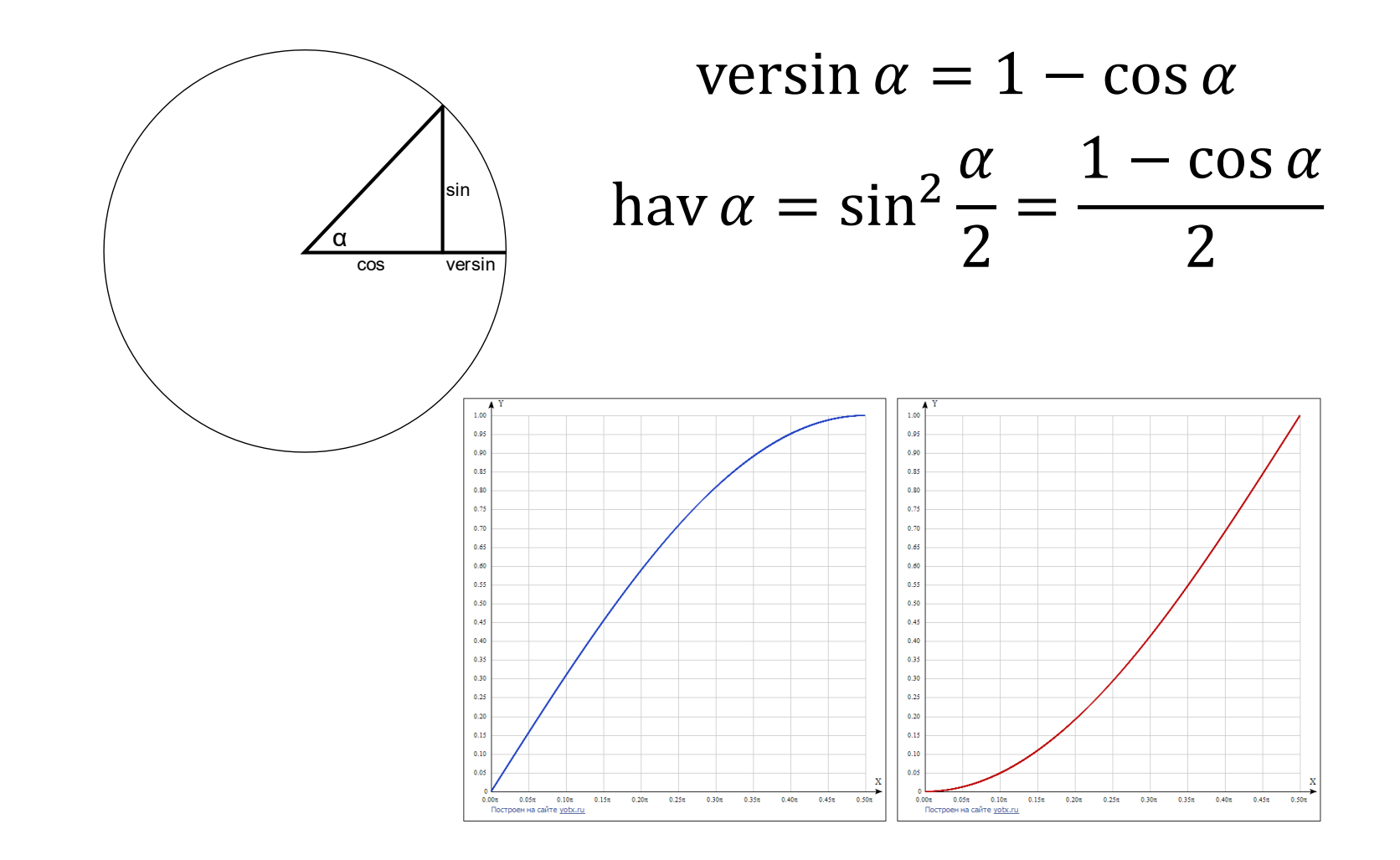

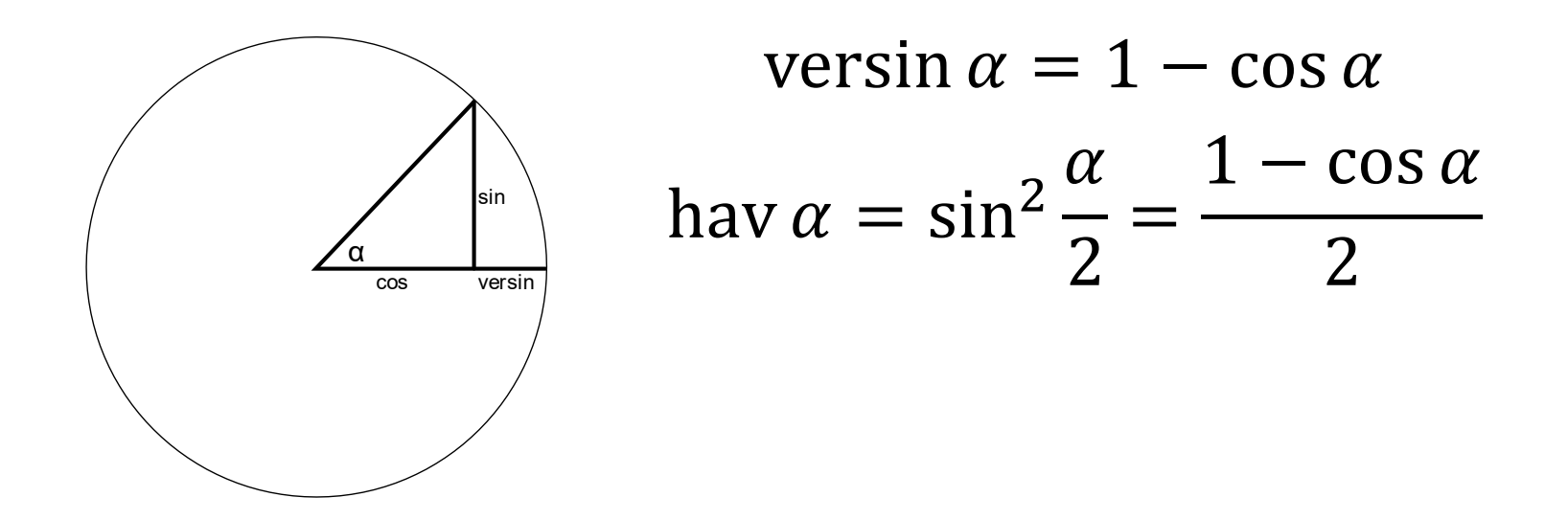

 $\cos c = \cos a \cos b + \sin a \sin b \cos C$ 

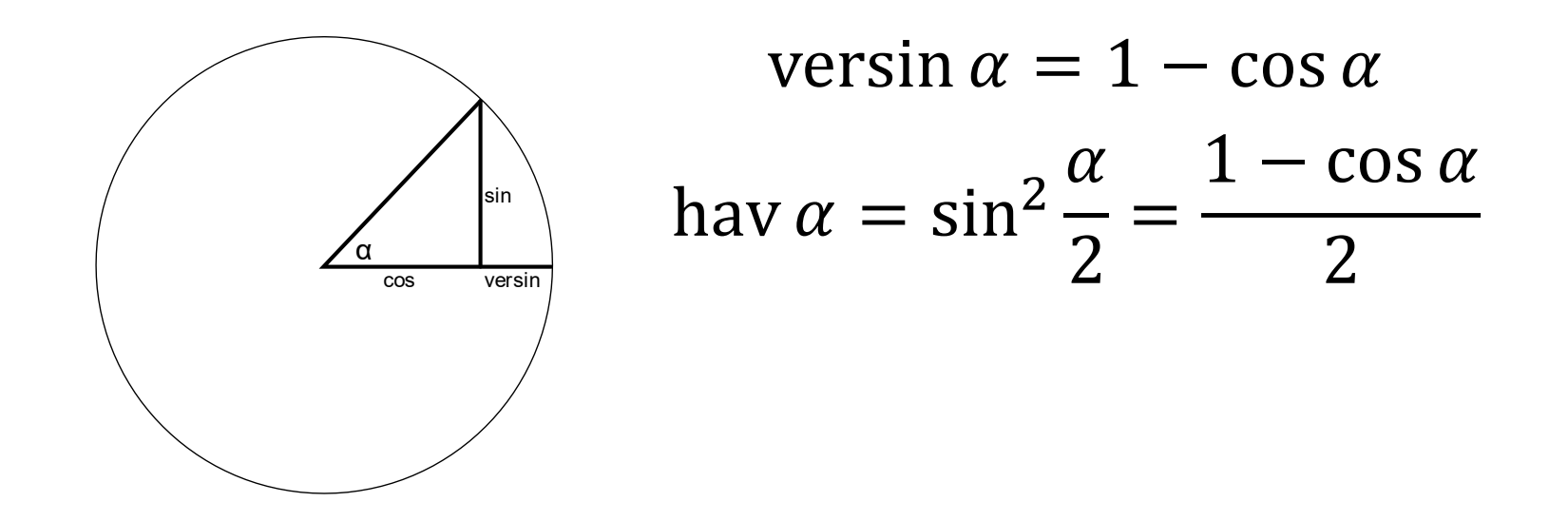

 $\cos c = \cos a \cos b + \sin a \sin b - \sin a \sin b + \sin a \sin b \cos C$ 

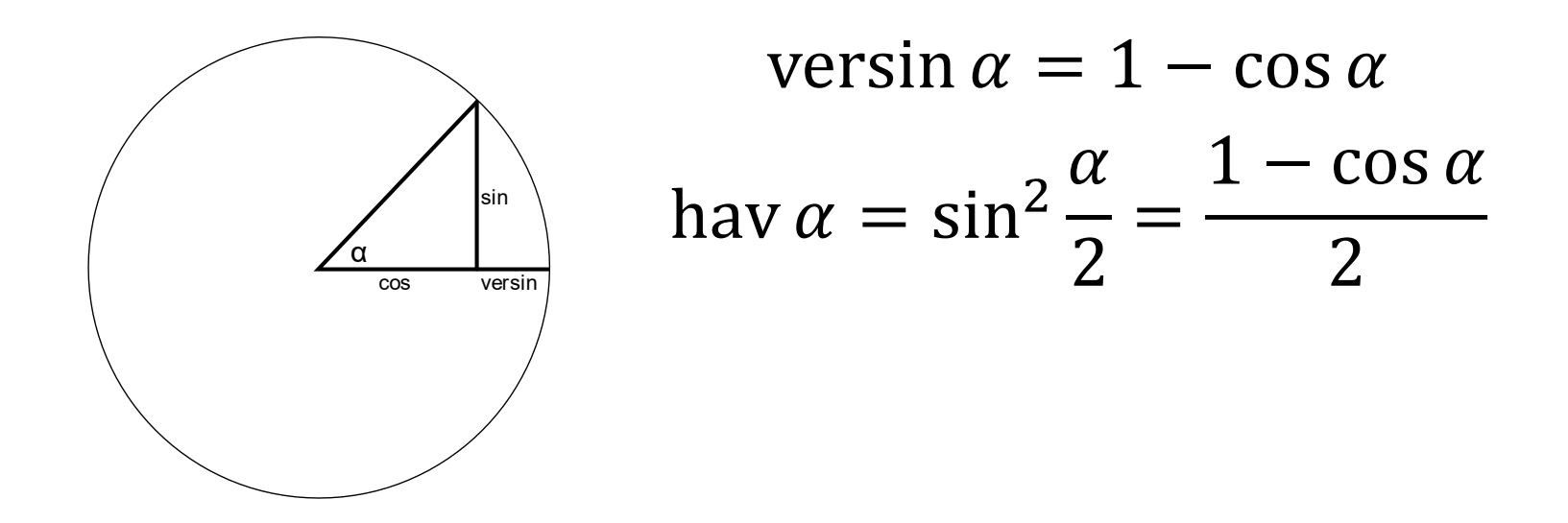

$$
\cos c = \cos(b - a) + \sin a \sin b (1 - \cos c)
$$

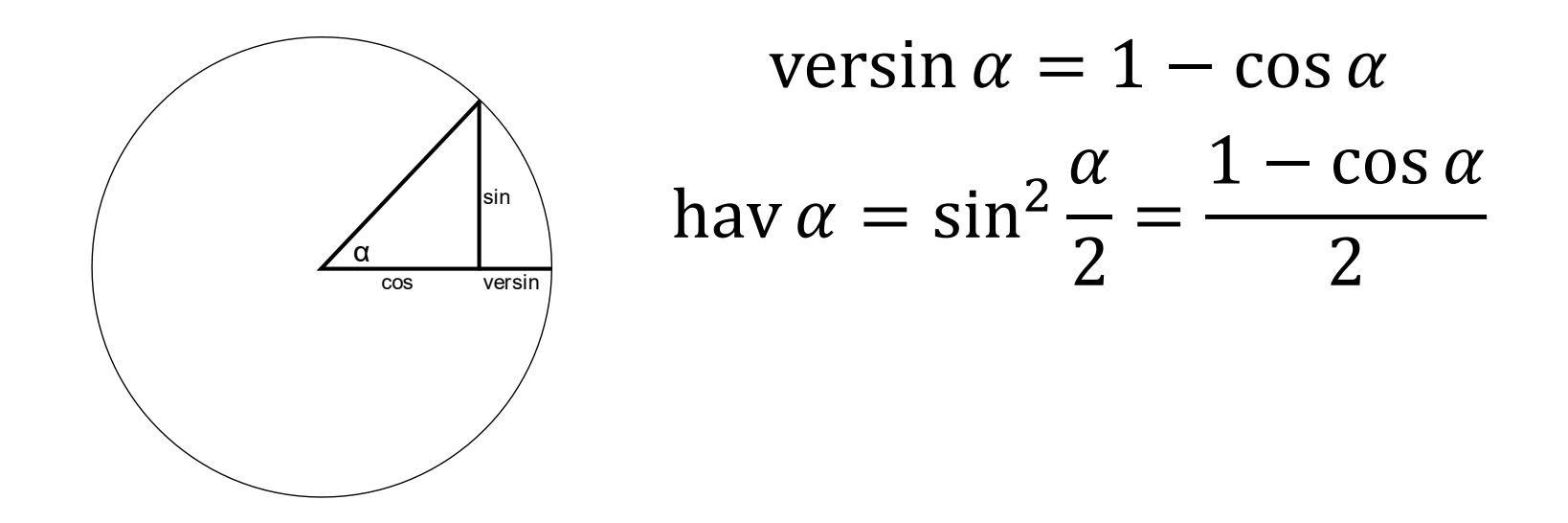

 $1 - \cos c = 1 - \cos(b - a) + \sin a \sin b (1 - \cos c)$ 

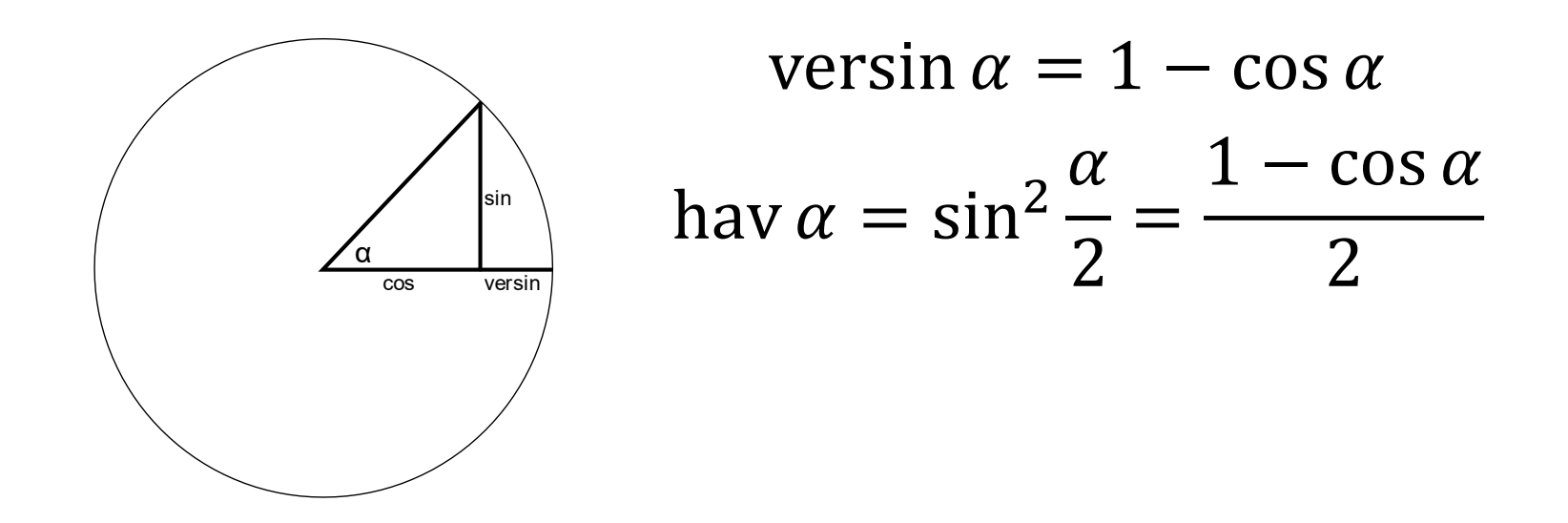

$$
\frac{1-\cos c}{2} = \frac{1-\cos(b-a)}{2} + \sin a \sin b \frac{1-\cos c}{2}
$$

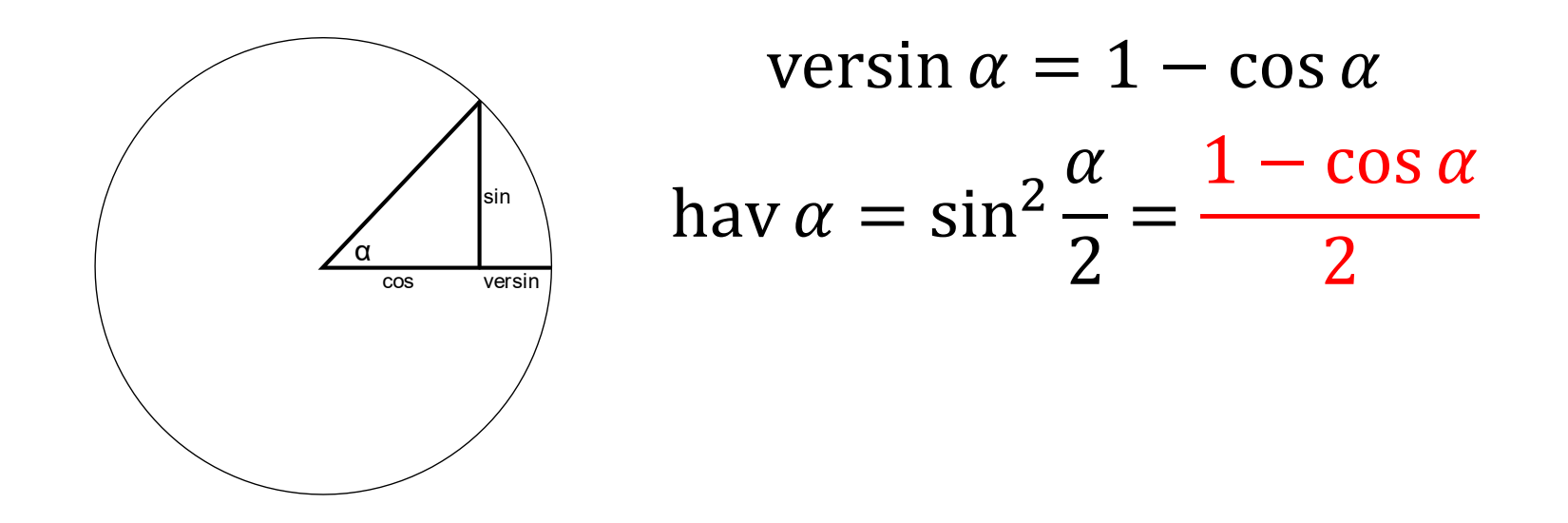

$$
\frac{1-\cos c}{2} = \frac{1-\cos(b-a)}{2} + \sin a \sin b \frac{1-\cos C}{2}
$$

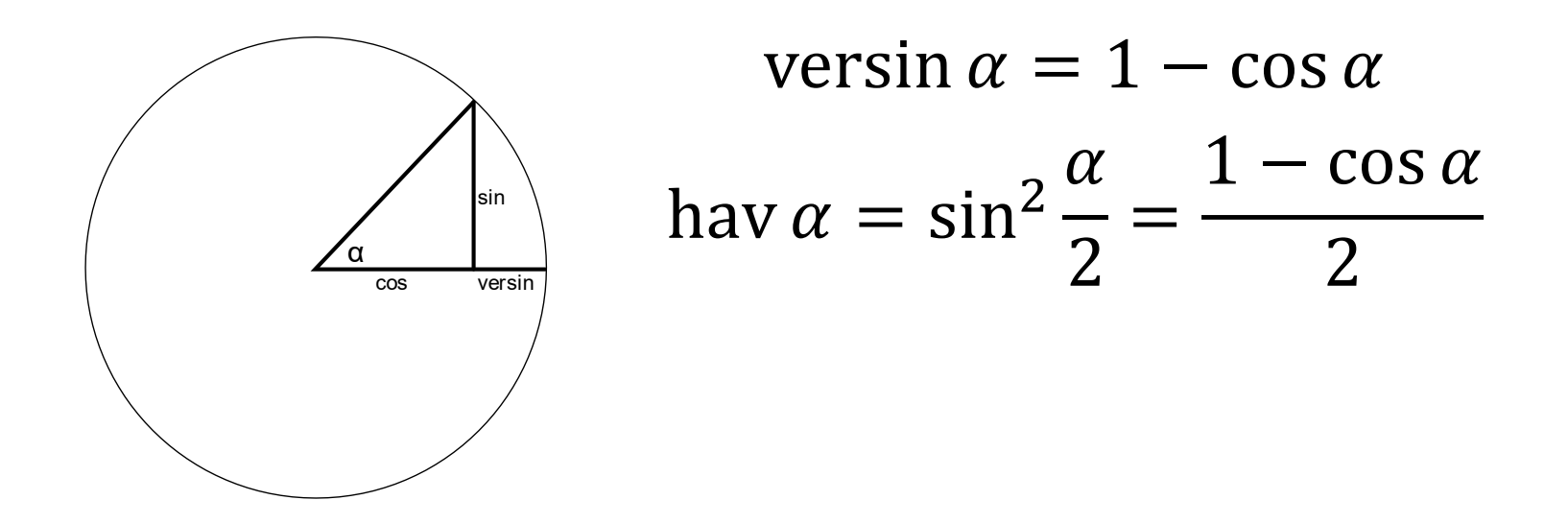

hav  $c = \text{hav}(b - a) + \sin a \sin b$  hav C

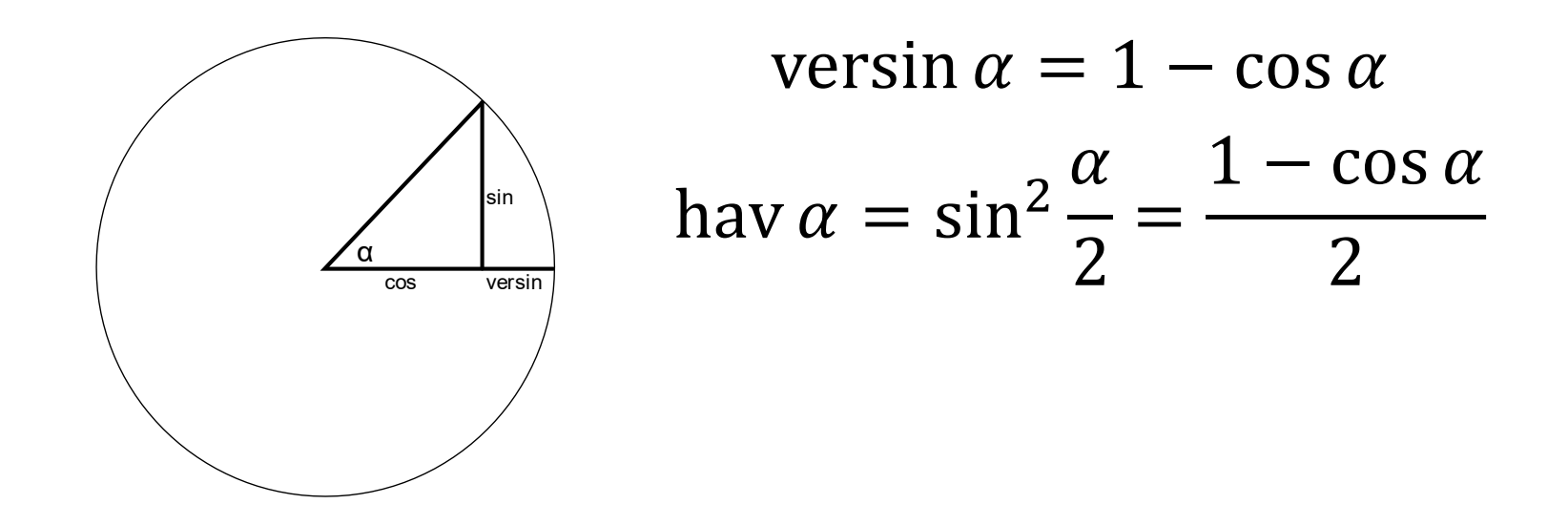

hav  $c = \text{hav}(\varphi_2 - \varphi_1) + \cos \varphi_2 \cos \varphi_1 \text{hav}(\lambda_2 - \lambda_1)$ 

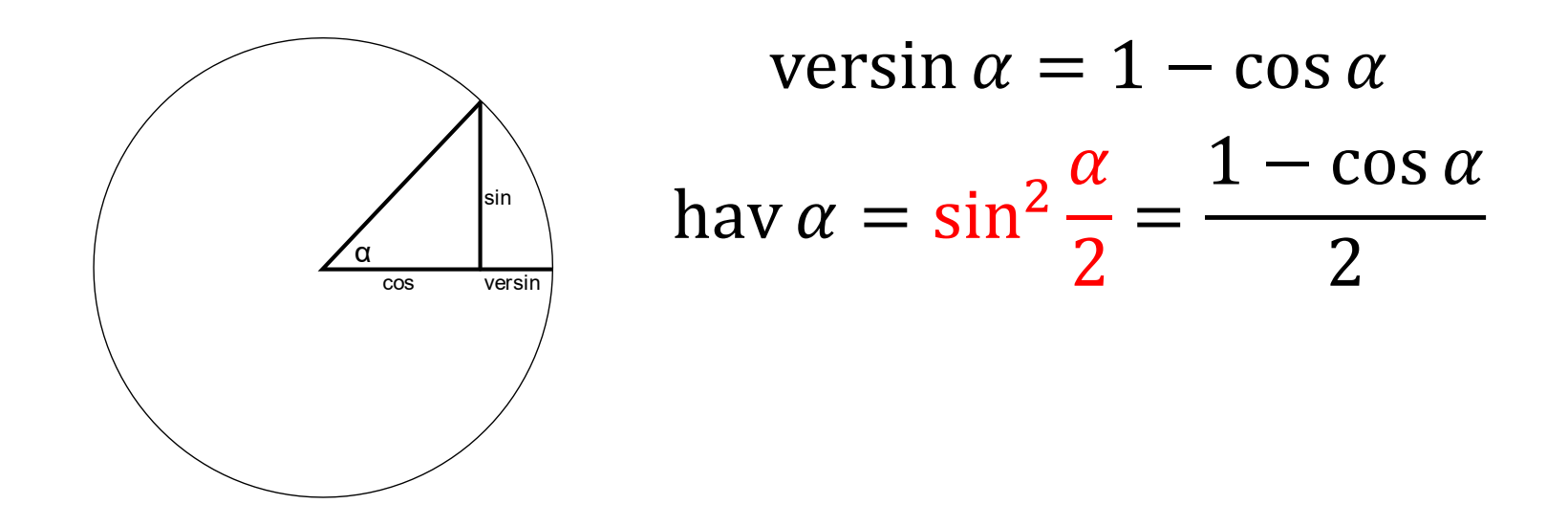

hav  $c = \text{hav}(\varphi_2 - \varphi_1) + \cos \varphi_2 \cos \varphi_1 \text{hav}(\lambda_2 - \lambda_1)$ 

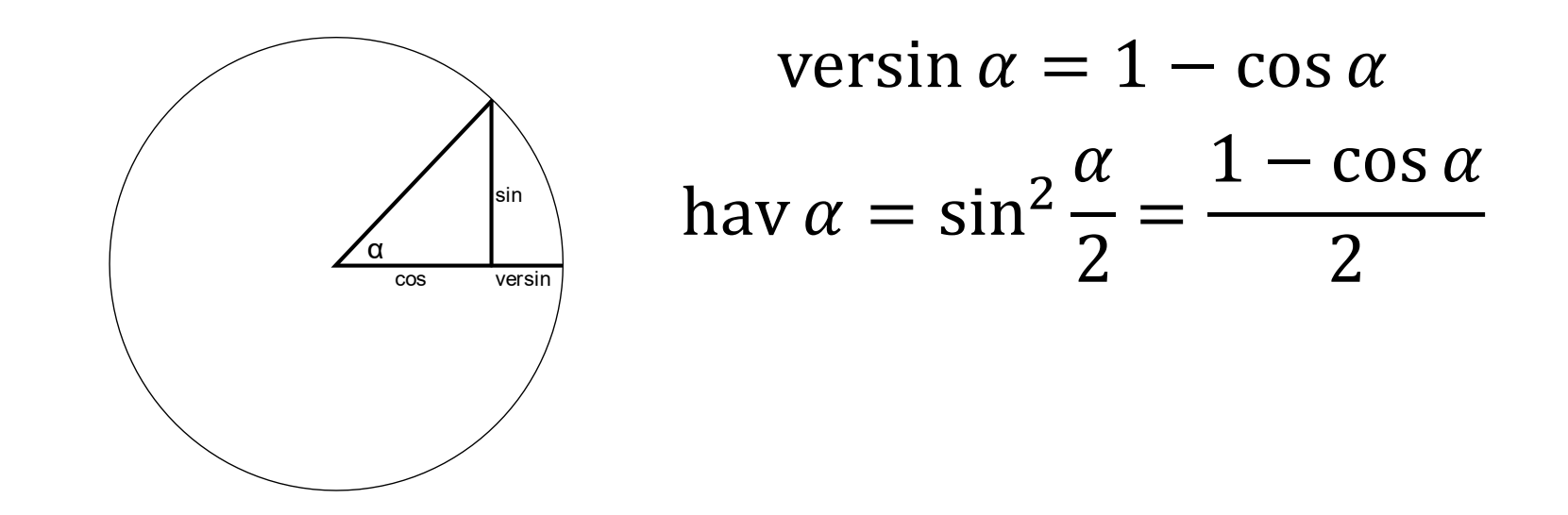

$$
\sin^2 \frac{c}{2} = \text{hav}(\varphi_2 - \varphi_1) + \cos \varphi_2 \cos \varphi_1 \text{hav}(\lambda_2 - \lambda_1)
$$

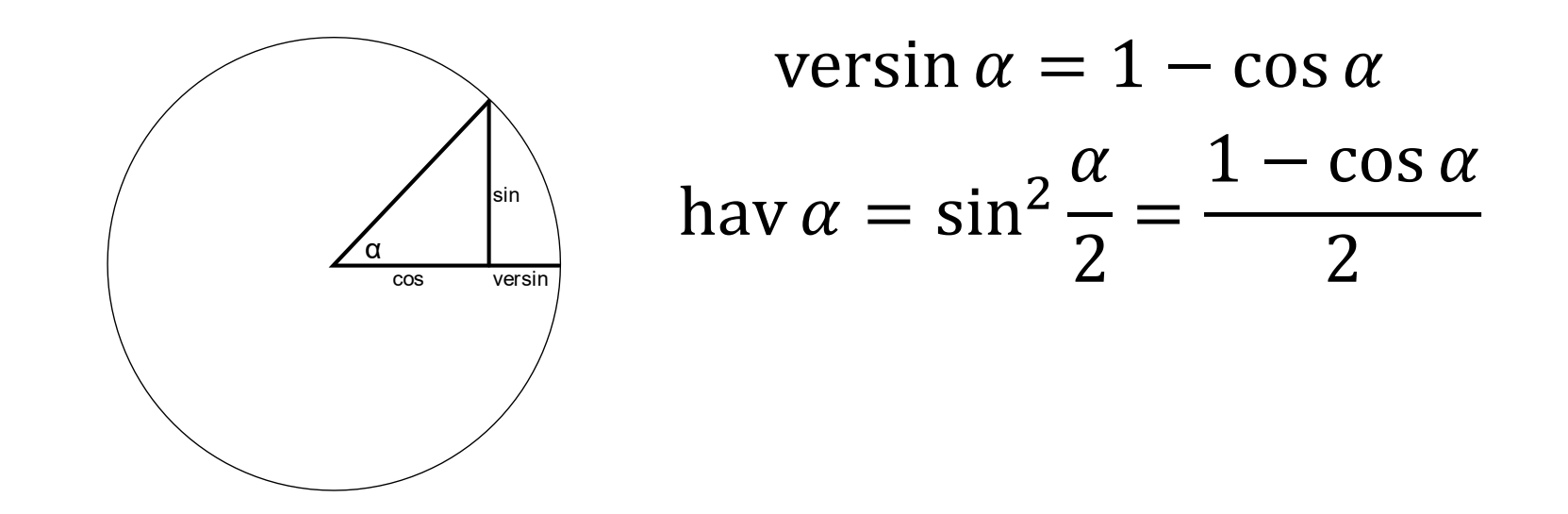

$$
\sin^2 \frac{c}{2} = \text{hav}(\varphi_2 - \varphi_1) + \cos \varphi_2 \cos \varphi_1 \text{hav}(\lambda_2 - \lambda_1)
$$

$$
c = 2 \arcsin \sqrt{\text{hav}(\varphi_2 - \varphi_1) + \cos \varphi_2 \cos \varphi_1 \text{hav}(\lambda_2 - \lambda_1)}
$$

 $c = 2 \arcsin \sqrt{hav(\varphi_2 - \varphi_1)} + \cos \varphi_2 \cos \varphi_1 hav(\lambda_2 - \lambda_1)$ 

$$
c = 2\arcsin\sqrt{\text{hav}(\varphi_2 - \varphi_1) + \cos\varphi_2\cos\varphi_1\,\text{hav}(\lambda_2 - \lambda_1)}
$$

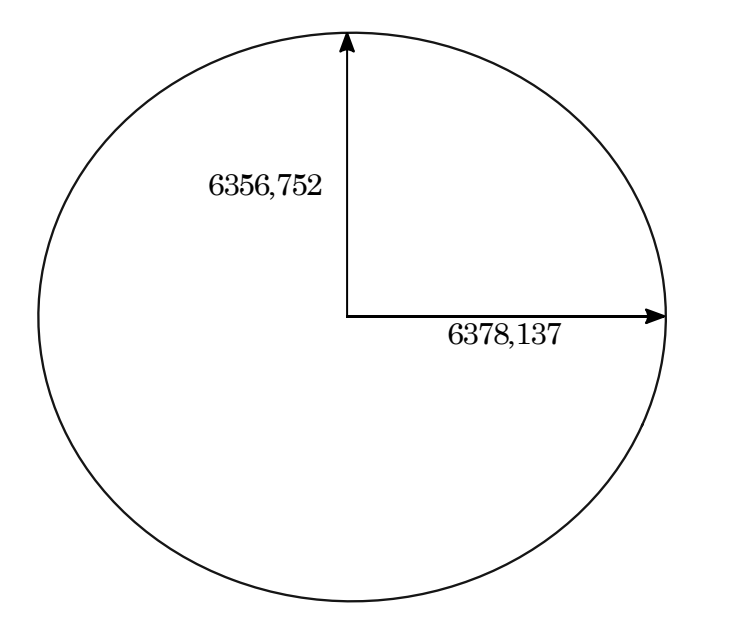

$$
c = 2\arcsin\sqrt{\text{hav}(\varphi_2 - \varphi_1) + \cos\varphi_2\cos\varphi_1\,\text{hav}(\lambda_2 - \lambda_1)}
$$

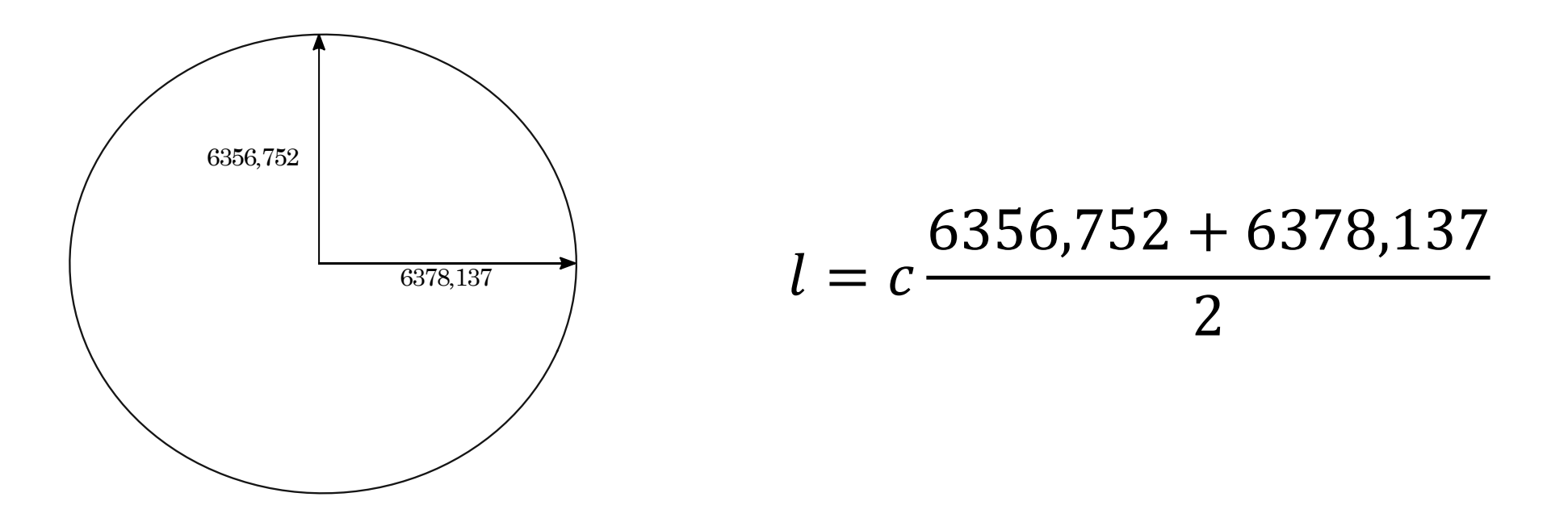

```
let distance latitude1 longitude1 latitude2 longitude2 =
    let hav x = \sin(x/2.0) ** 2.0
```

```
let earthEquatorialRadius = 6378.137
let earthPolarRadius = 6356.752
let averageEarthRadius = (earthEquatorialRadius + earthPolarRadius)/2.0
```
let  $φ1 =$  radian latitude1  $let \lambda1 = radian$  longitude1

```
let φ2 = radian latitude2
let λ2 = radian longitude2
```

```
let havc = hav (φ2 - φ1) + cos φ1 * cos φ2 * hav (λ2 - λ1)
2.0 * asin (sqrt havc) * averageEarthRadius
```
let distance latitude1 longitude1 latitude2 longitude2 = let hav  $x = \sin(x/2.0) ** 2.0$ 

```
let earthEquatorialRadius = 6378.137
let earthPolarRadius = 6356.752
let averageEarthRadius = (earthEquatorialRadius + earthPolarRadius)/2.0
```
let  $φ1 =$  radian latitude1  $let \lambda1 = radian$  longitude1

let  $φ2 =$  radian latitude2 let  $λ2 =$  radian longitude2

```
let havc = hav (φ2 - φ1) + cos φ1 * cos φ2 * hav (λ2 - λ1)
2.0 * asin (sqrt havc) * averageEarthRadius
```
let distance latitude1 longitude1 latitude2 longitude2 = let hav  $x = sin(x/2.0) ** 2.0$ 

```
let earthEquatorialRadius = 6378.137
let earthPolarRadius = 6356.752let averageEarthRadius = (earthEquatorialRadius + earthPolarRadius)/2.0
```
let  $φ1 =$  radian latitude1  $let \lambda1 = radian$  longitude1

```
let φ2 = radian latitude2
let λ2 = radian longitude2
```

```
let havc = hav (φ2 - φ1) + cos φ1 * cos φ2 * hav (λ2 - λ1)
2.0 * asin (sqrt havc) * averageEarthRadius
```
let distance latitude1 longitude1 latitude2 longitude2 = let hav  $x = \sin(x/2.0) ** 2.0$ 

```
let earthEquatorialRadius = 6378.137
let earthPolarRadius = 6356.752
let averageEarthRadius = (earthEquatorialRadius + earthPolarRadius)/2.0
```
 $let \phi1 = radian latitude1$  $let \lambda1 = radian$  longitude1

 $let \phi2 = radian latitude2$  $let \lambda2 = radian$  longitude2

```
let havc = hav (φ2 - φ1) + cos φ1 * cos φ2 * hav (λ2 - λ1)
2.0 * asin (sqrt havc) * averageEarthRadius
```

```
let distance latitude1 longitude1 latitude2 longitude2 =
    let hav x = \sin(x/2.0) ** 2.0
```

```
let earthEquatorialRadius = 6378.137
let earthPolarRadius = 6356.752
let averageEarthRadius = (earthEquatorialRadius + earthPolarRadius)/2.0
```
let  $φ1 =$  radian latitude1  $let \lambda1 = radian$  longitude1

let  $φ2 =$  radian latitude2 let  $λ2 =$  radian longitude2

let havc = hav (φ2 - φ1) + cos φ1 \* cos φ2 \* hav (λ2 - λ1) 2.0 \* asin (sqrt havc) \* averageEarthRadius

Расстояние от Москвы до Санкт-Петербурга

Расстояние от Москвы до Санкт-Петербурга Москва: 55,753960; 37,620393 Санкт-Петербург: 59,938630; 30,314130

Расстояние от Москвы до Санкт-Петербурга Москва: 55,753960; 37,620393 Санкт-Петербург: 59,938630; 30,314130 Расстояние: 634,37 км

Расстояние от Москвы до Санкт-Петербурга Москва: 55,753960; 37,620393 Санкт-Петербург: 59,938630; 30,314130 Расстояние: 634,37 км Точность 0,5%

Вычисленное расстояние отличается от 634,37 не больше, чем на 634,37×0,005
```
[<Fact>]
let ``distance - between Moscow and Saint Petersburg - equals 635km`` () =
   let mskLatitude = 55.753960
   let mskLongitude = 37.620393
   let spbLatitude = 59.938630
   let spbLongitude = 30.314130
```
let actual = distance mskLatitude mskLongitude spbLatitude spbLongitude

```
let expected = 634.37let epsilon = 0.005Assert.True(abs(actual - expected) < expected * epsilon)
```

```
[<Fact>]
let ``distance - between Moscow and Saint Petersburg - equals 635km`` () =
   let mskLatitude = 55.753960
   let mskLongitude = 37.620393
   let spbLatitude = 59.938630
   let spbLongitude = 30.314130
```
let actual = distance mskLatitude mskLongitude spbLatitude spbLongitude

```
let expected = 634.37let epsilon = 0.005Assert.True(abs(actual - expected) < expected * epsilon)
```

```
let velocity (p1: SensorItem) (p2: SensorItem) =
    let Δtime = (p2.Timestamp - p1.Timestamp).TotalHours
    let Δdistance = distance p1.Latitude p1.Longitude p2.Latitude p2.Longitude
```
Δdistance/Δtime

```
[<Fact>]
let ``velocity - with 1 grade per hour at equator - equals 111km per hour`` () =
    let startItem = new SensorItem(0.0, 0.0, 0.0, 0.0, 0.0)new DateTimeOffset(2019, 4, 26, 11, 00, 00, TimeSpan.Zero))
    let endItem = new SensorItem(0.0, 1.0, 0.0, 0.0, 0.0)new DateTimeOffset(2019, 4, 26, 12, 00, 00, TimeSpan.Zero))
```
let actual = velocity startItem endItem

```
let expected = 111.0Assert.Equal(expected, actual, 0)
```

```
[<Fact>]
let ``velocity - with 1 grade per hour at equator - equals 111km per hour`` () =
    let startItem = new SensorItem(0.0, 0.0, 0.0, 0.0, 0.0)new DateTimeOffset(2019, 4, 26, 11, 00, 00, TimeSpan.Zero))
    let endItem = new SensorItem(0.0, 1.0, 0.0, 0.0, 0.0)new DateTimeOffset(2019, 4, 26, 12, 00, 00, TimeSpan.Zero))
```
let actual = velocity startItem endItem

```
let expected = 111.0Assert.Equal(expected, actual, 0)
```

```
let removeOutlineSpeedValues hiLimit points =
    let isOutlineSpeed p1 p2 =
        let velocity = velocity p1 p2
        velocity > hiLimit
    let rec filter p1 points =
        match points with
        | p2::ps -> if isOutlineSpeed p1 p2
                    then filter p1 ps
                    else p2::filter p2 ps
        | \rightarrow points
    match points with
```

```
p1::ps -> p1::filter p1 ps\overline{\phantom{a}} -> points
```
let removeOutlineSpeedValues hiLimit points = let isOutlineSpeed p1 p2 =  $let$  velocity = velocity  $p1 p2$ 

velocity > hiLimit

```
let rec filter p1 points =
    match points with
    | p2::ps -> if isOutlineSpeed p1 p2
                 then filter p1 ps
                 else p2::filter p2 ps
    | \rightarrow points
```

```
match points with
 p1::ps -> p1::filter p1 ps\overline{\phantom{a}} -> points
```
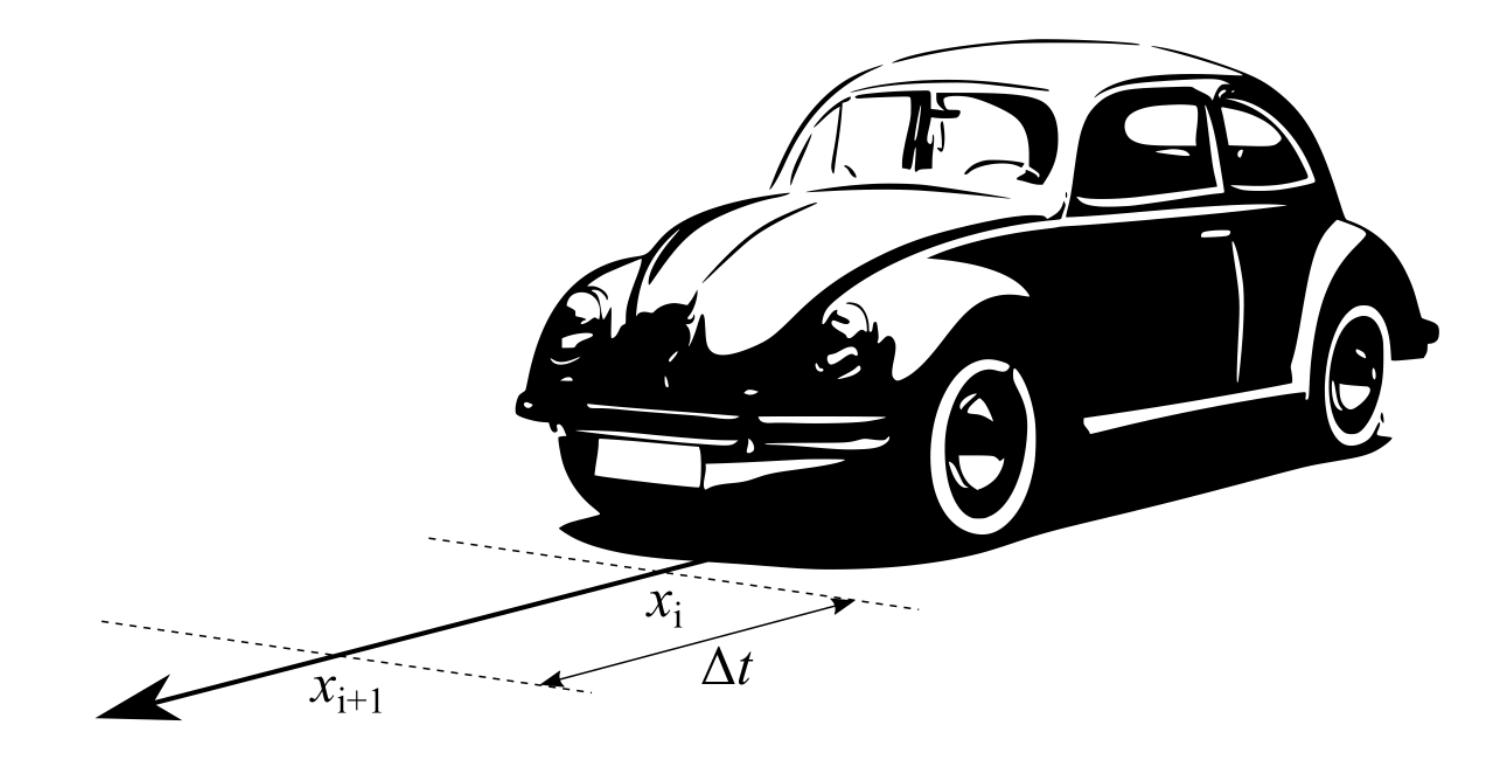

 $x_{i+1} = x_i + u_i \Delta t$ 

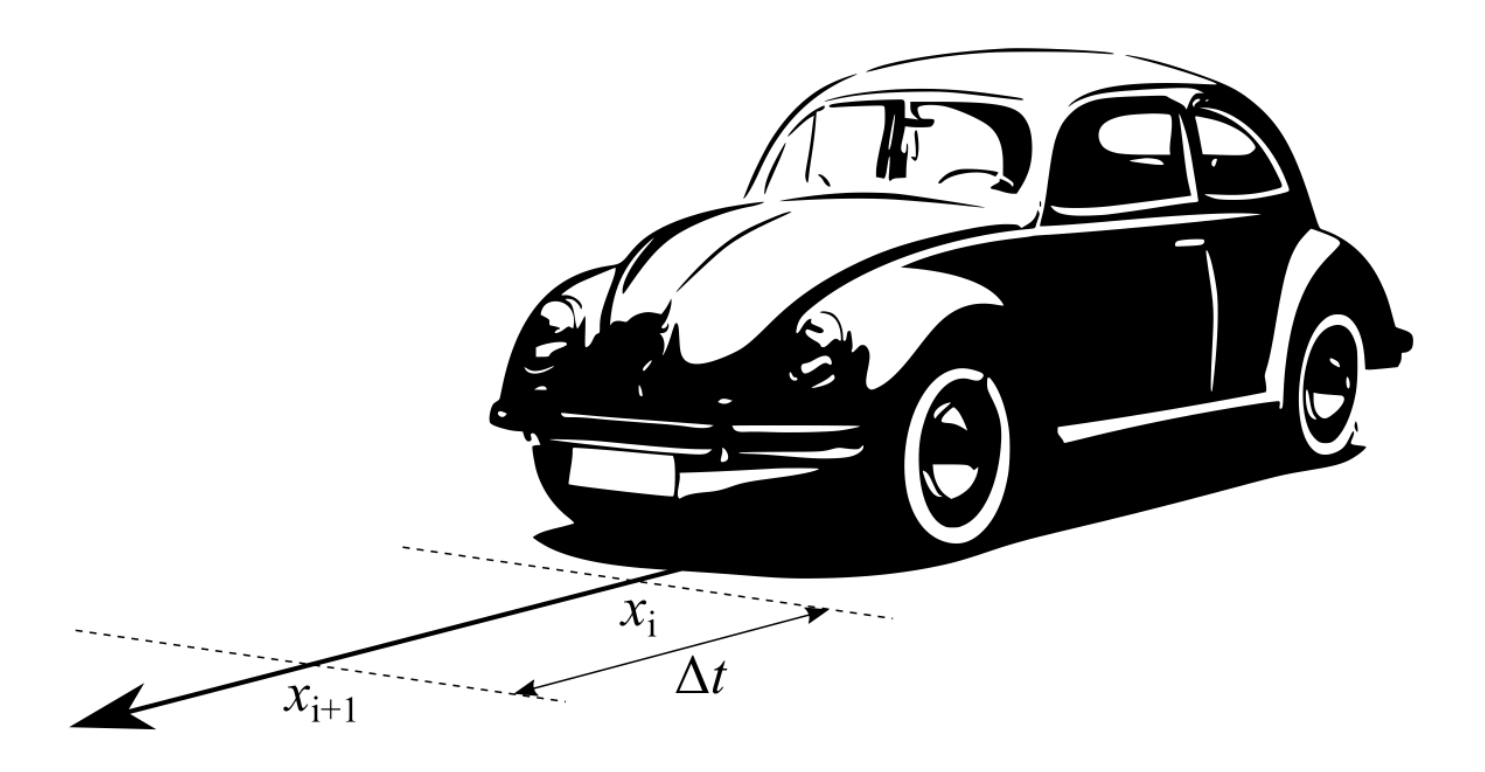

 $x_{i+1} = x_i + u_i \Delta t + \xi_i$ 

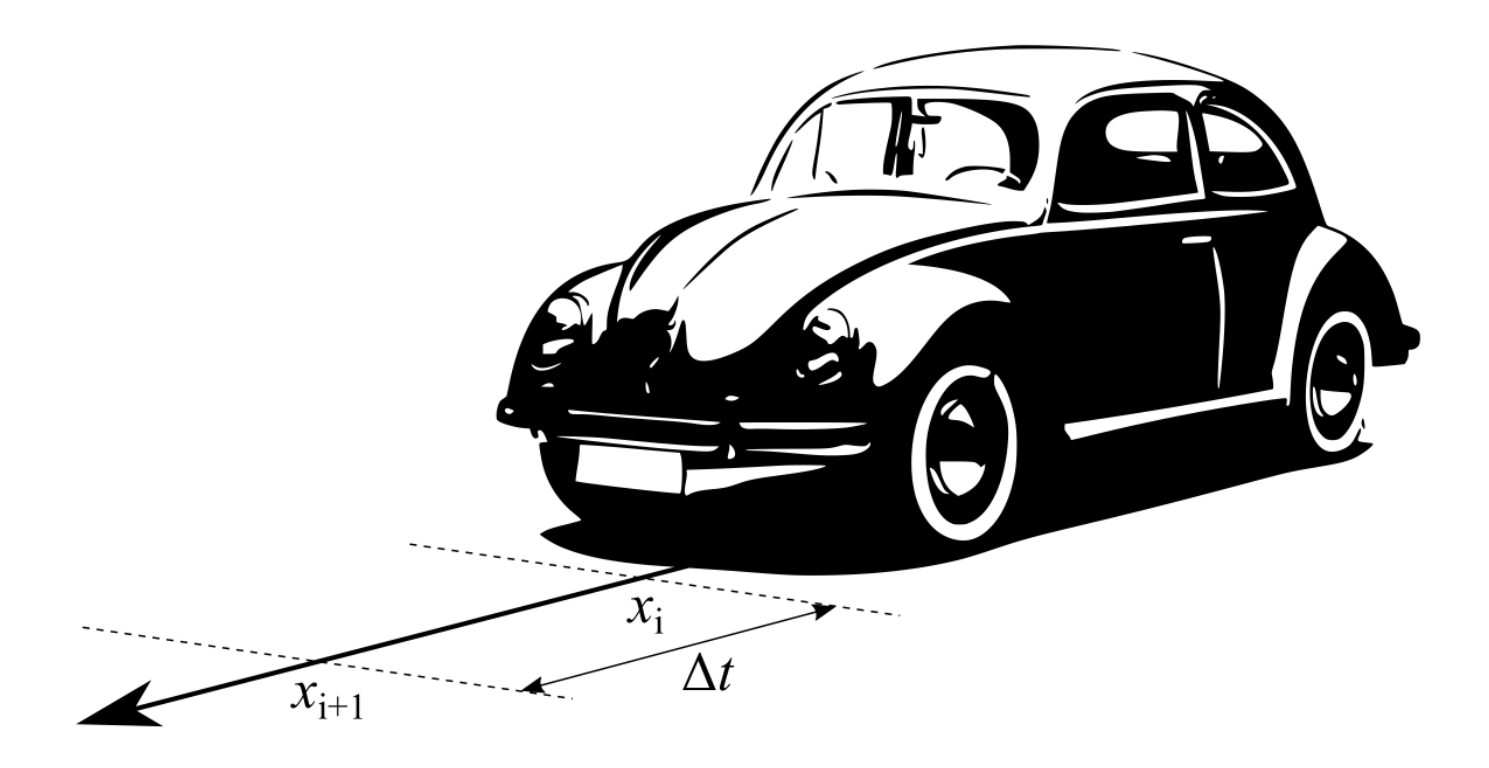

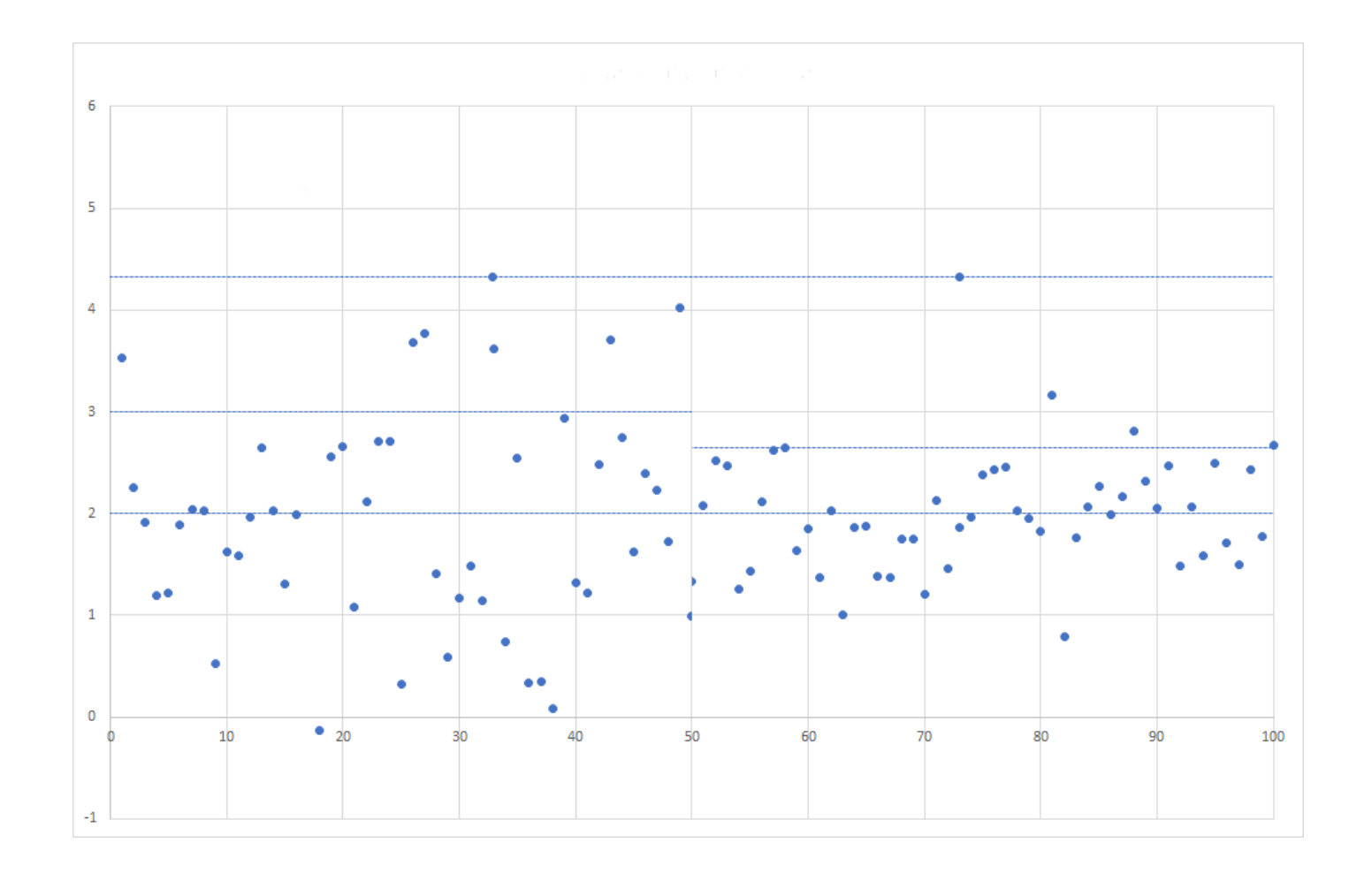

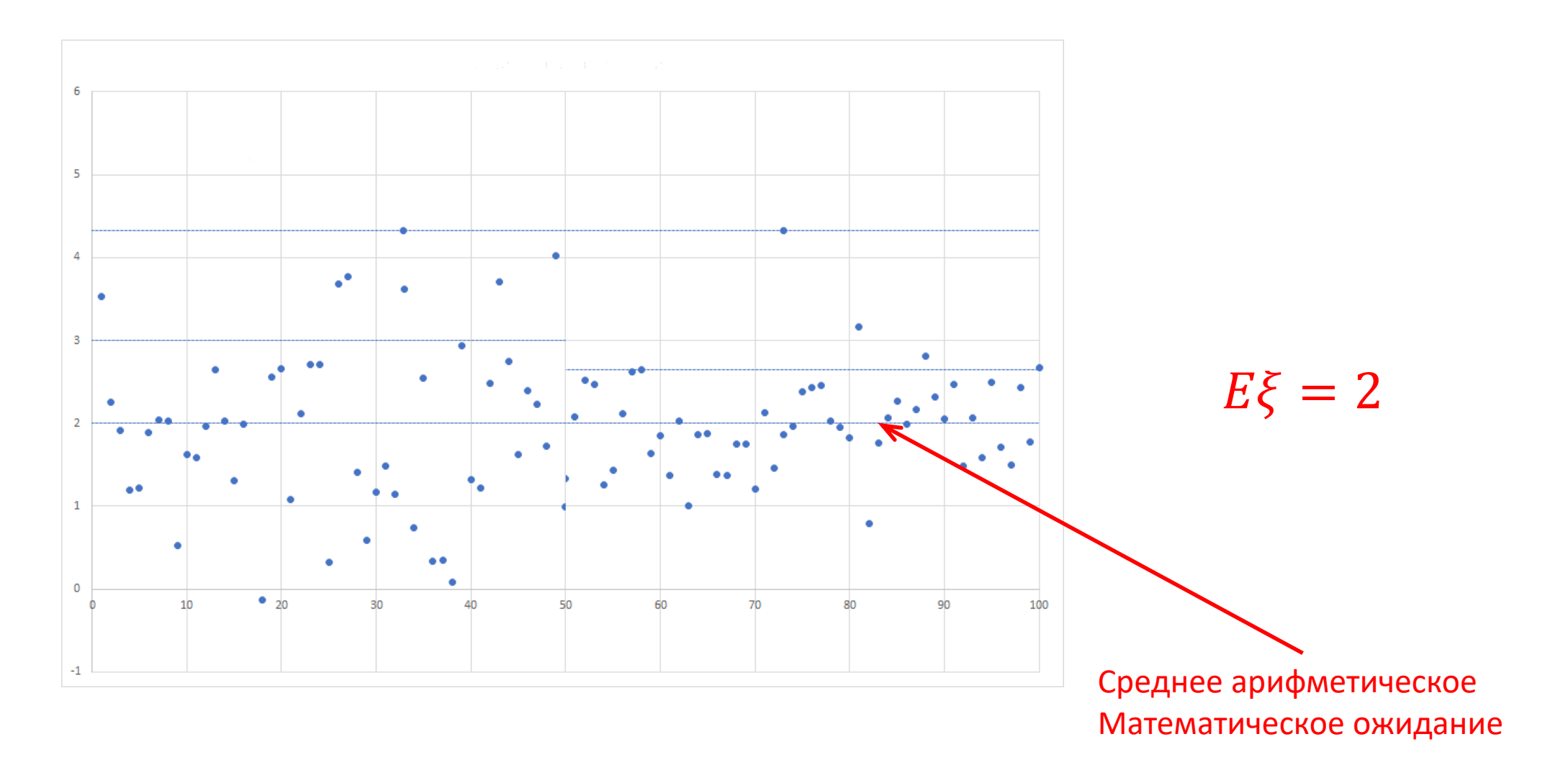

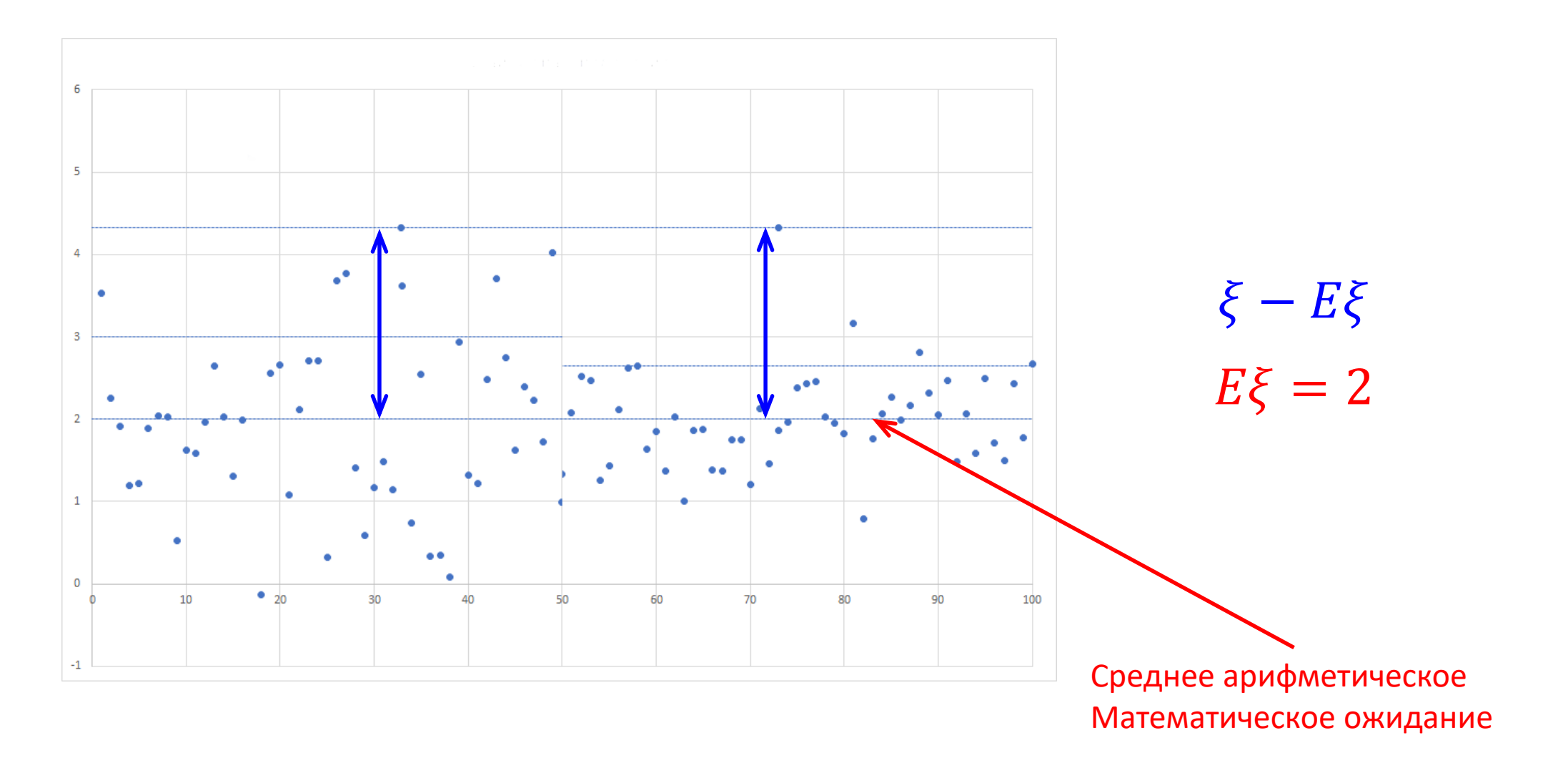

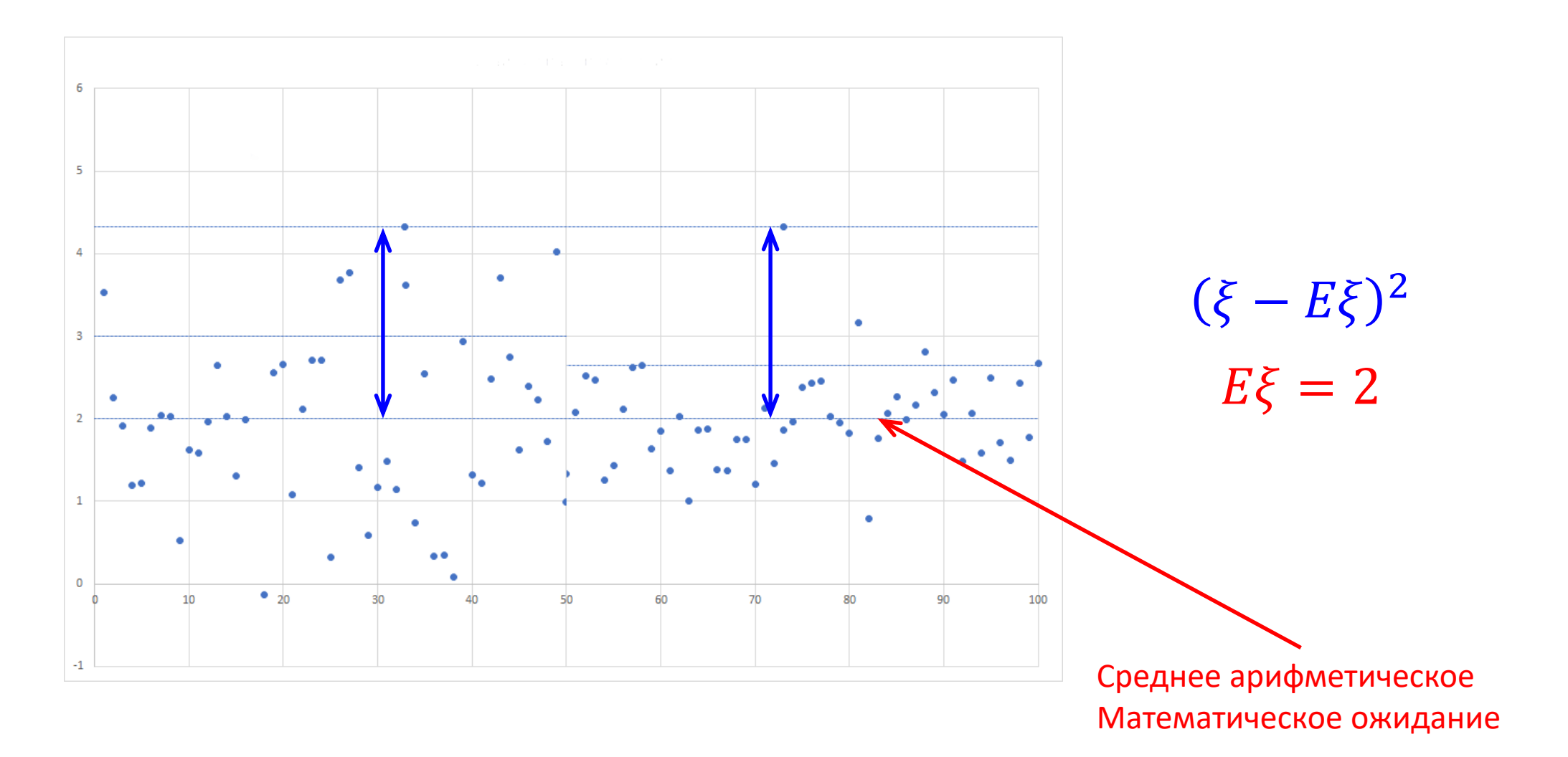

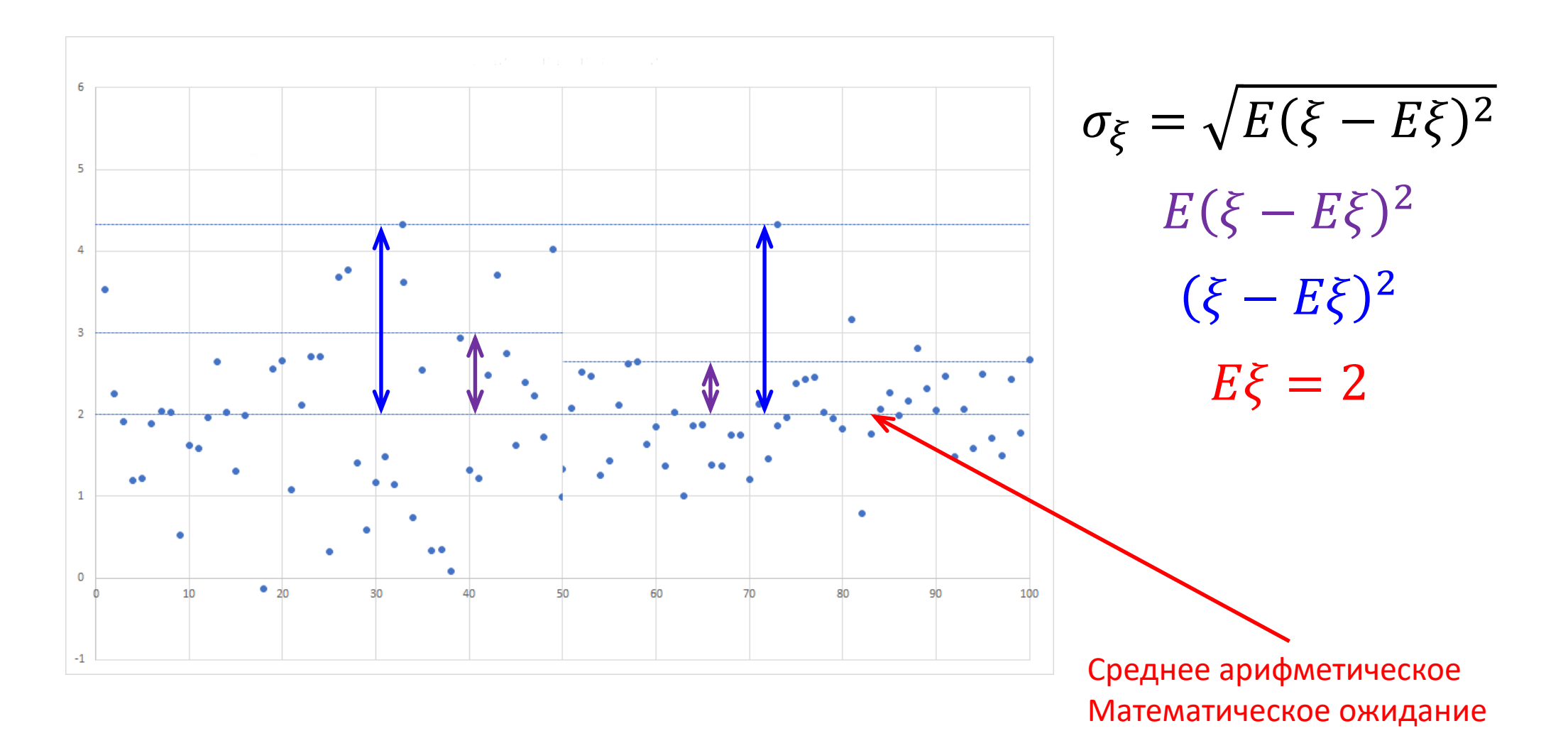

$$
x_{i+1} = x_i + u_i \Delta t + \xi_i
$$
  
\n
$$
E\xi = 0
$$
  
\n
$$
\sigma_{\xi}^2 = E(\xi - E\xi)^2 = E(\xi - 0)^2 = E\xi^2
$$

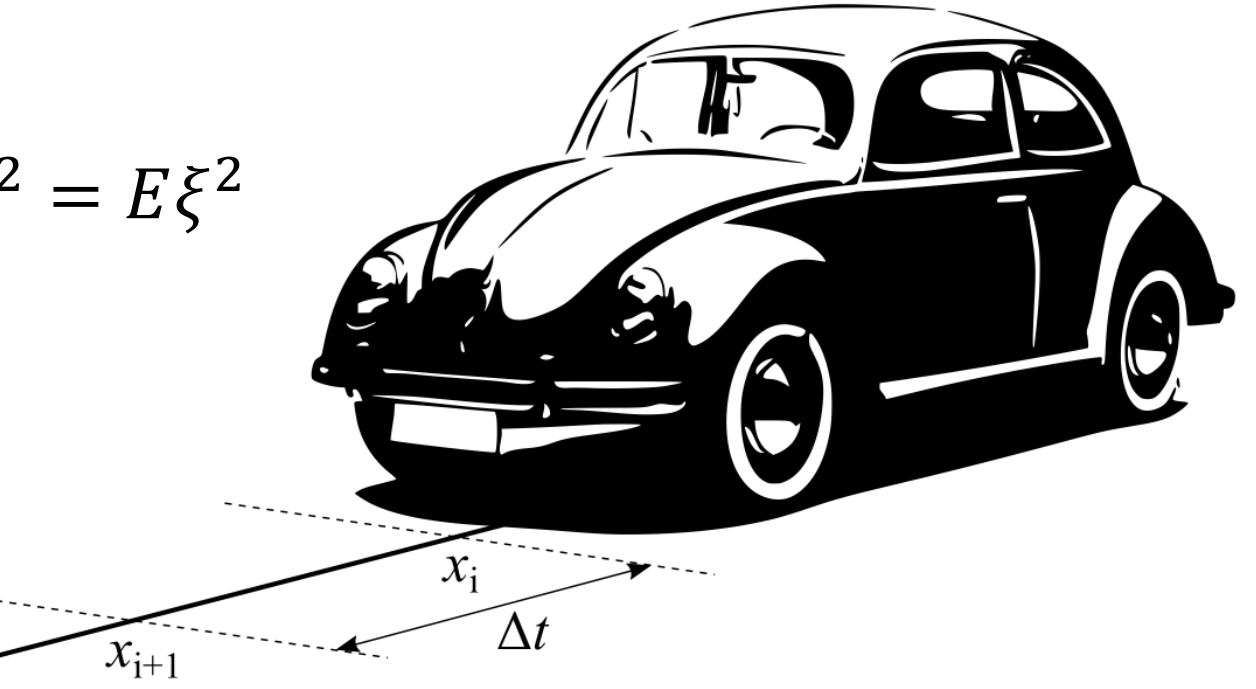

$$
x_{i+1} = x_i + u_i \Delta t + \xi_i
$$
  
\n
$$
E\xi = 0
$$
  
\n
$$
\sigma_{\xi}^2 = E(\xi - E\xi)^2 = E(\xi - 0)^2 = E\xi^2
$$
  
\n
$$
x_i^S = x_i + \eta_i
$$
  
\n
$$
E\eta = 0
$$
  
\n
$$
\sigma_{\eta}^2 = E(\eta - E\eta)^2 = E(\eta - 0)^2 = E\eta^2
$$

# Фильтр Калмана  $x_i^A$  $x_{i+1}^A$  $x_{i+1}^S$

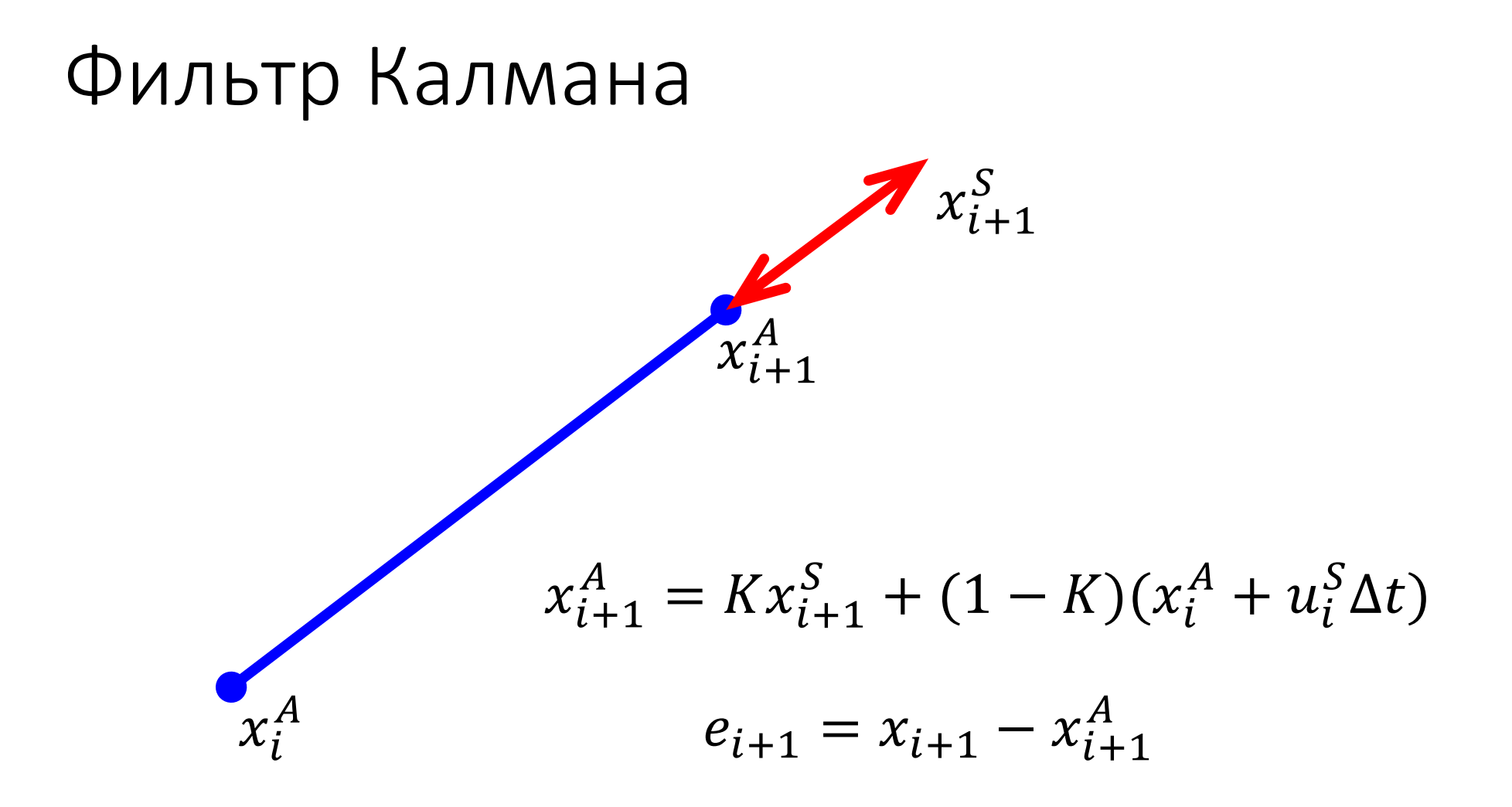

$$
e_{i+1} = x_{i+1} - x_{i+1}^{A}
$$
  
\n
$$
x_{i+1}^{A} = Kx_{i+1}^{S} + (1 - K)(x_{i}^{A} + u_{i}^{S}\Delta t)
$$
  
\n
$$
x_{i+1} = x_{i} + u_{i}^{S}\Delta t + \xi_{i}
$$
  
\n
$$
x_{i}^{S} = x_{i} + \eta_{i}
$$

$$
e_{i+1} = x_{i+1} - x_{i+1}^{A}
$$
  
\n
$$
x_{i+1}^{A} = Kx_{i+1}^{S} + (1 - K)(x_{i}^{A} + u_{i}^{S} \Delta t)
$$
  
\n
$$
x_{i+1} = x_{i} + u_{i}^{S} \Delta t + \xi_{i}
$$
  
\n
$$
x_{i+1}^{S} = x_{i+1} + \eta_{i+1}
$$

$$
e_{i+1} = x_{i+1} - x_{i+1}^A
$$
  
\n
$$
x_{i+1}^A = K(x_{i+1} + \eta_{i+1}) + (1 - K)(x_i^A + u_i^S \Delta t)
$$
  
\n
$$
x_{i+1} = x_i + u_i^S \Delta t + \xi_i
$$

$$
e_{i+1} = x_i + u_i^S \Delta t + \xi_i - x_{i+1}^A
$$
  

$$
x_{i+1}^A = K(x_i + u_i^S \Delta t + \xi_i + \eta_{i+1}) + (1 - K)(x_i^A + u_i^S \Delta t)
$$

$$
e_{i+1} = x_i + u_i^S \Delta t + \xi_i - K(x_i + u_i^S \Delta t + \xi_i + \eta_{i+1}) -
$$
  
-(1 - K)(x\_i^A + u\_i^S \Delta t)

$$
e_{i+1} = (1 - K)(x_i + u_i^S \Delta t + \xi_i) - K \eta_{i+1} - (1 - K)(x_i^A + u_i^S \Delta t)
$$

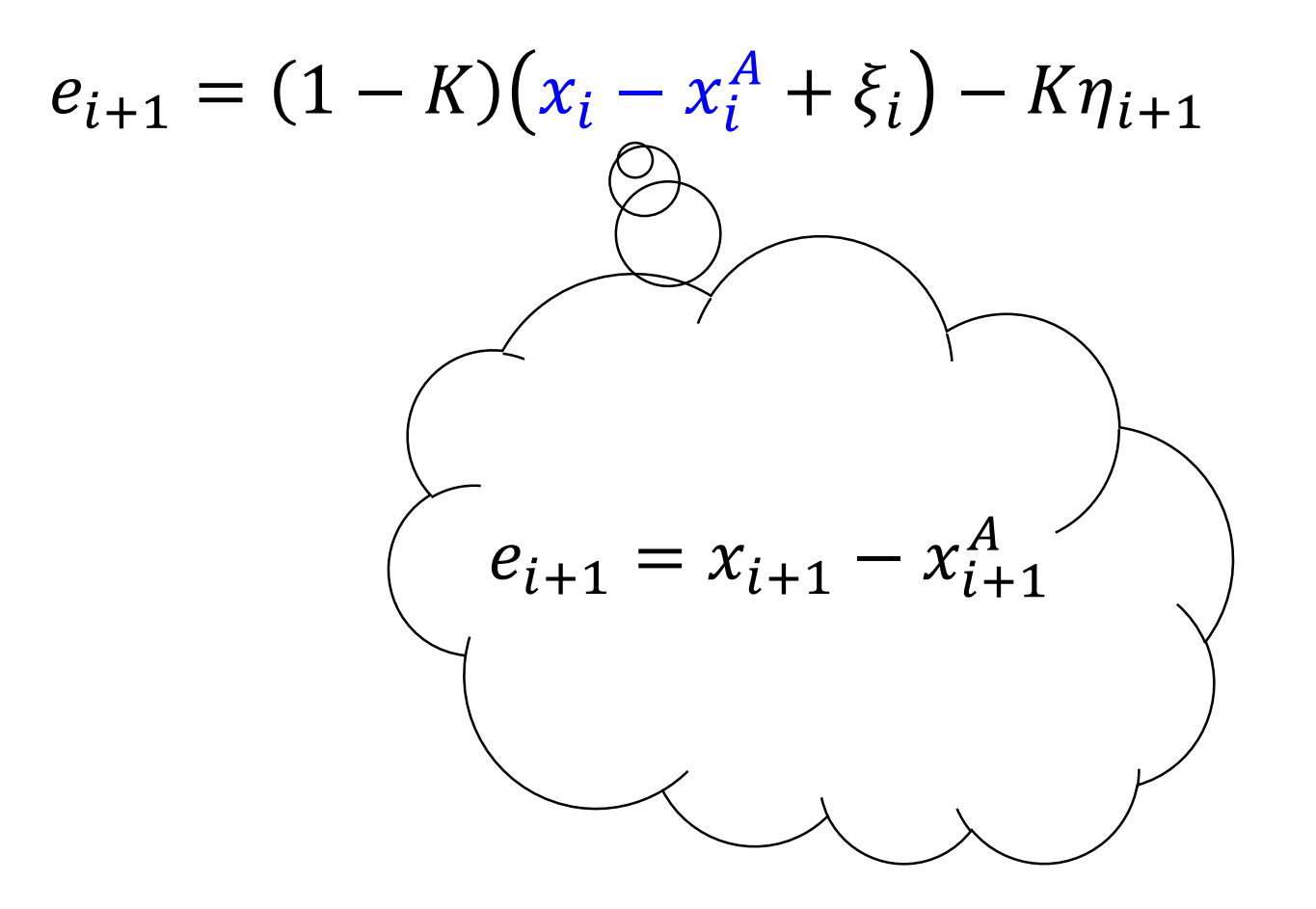

$$
e_{i+1} = (1 - K)(e_i + \xi_i) - K\eta_{i+1}
$$

$$
E e_{i+1} = (1 - K)(E e_i + E \xi_i) - K E \eta_{i+1}
$$

$$
E e_{i+1}^{2} = ((1 - K)(E e_i + E \xi_i) - K E \eta_{i+1})^{2}
$$

$$
E e_{i+1}^2 = (1 - K)^2 (E e_i + E \xi_i)^2 - 2(1 - K)(E e_i + E \xi_i) K E \eta_{i+1} + K^2 E \eta_{i+1}^2
$$

 $E e_{i+1}^2 = (1 - K)^2 (E e_i + E \xi_i)^2 - 2(1 - K)(E e_i + E \xi_i) K E \eta_{i+1} + K^2 E \eta_{i+1}^2$ 

$$
E e_{i+1}^2 = (1 - K)^2 (E e_i + E \xi_i)^2 + K^2 E \eta_{i+1}^2
$$

$$
E e_{i+1}^2 = (1 - K)^2 \left( E e_i^2 + 2E e_i E \xi_i + E \xi_i^2 \right) + K^2 E \eta_{i+1}^2
$$

$$
E e_{i+1}^2 = (1 - K)^2 \left( E e_i^2 + E \xi_i^2 \right) + K^2 E \eta_{i+1}^2
$$

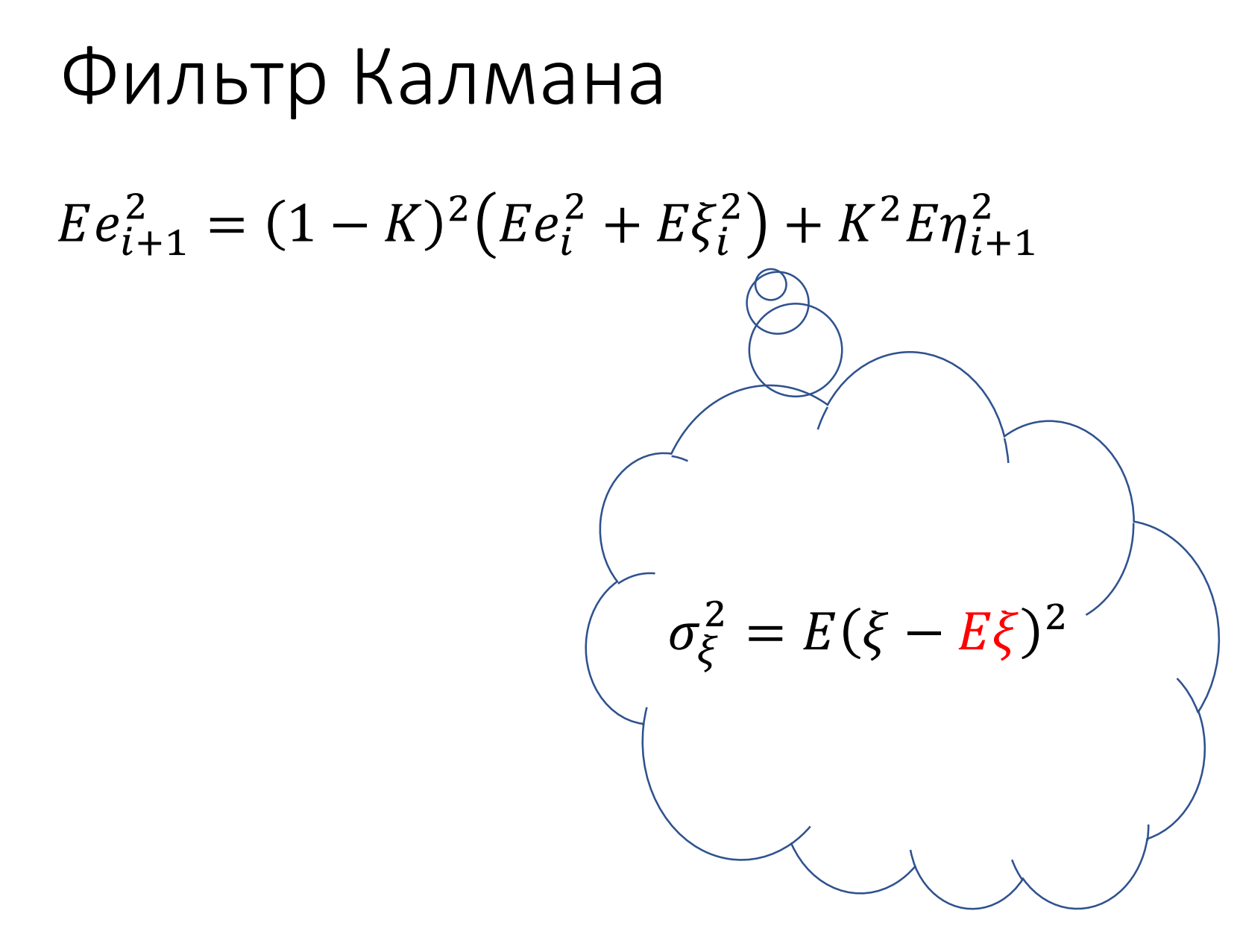

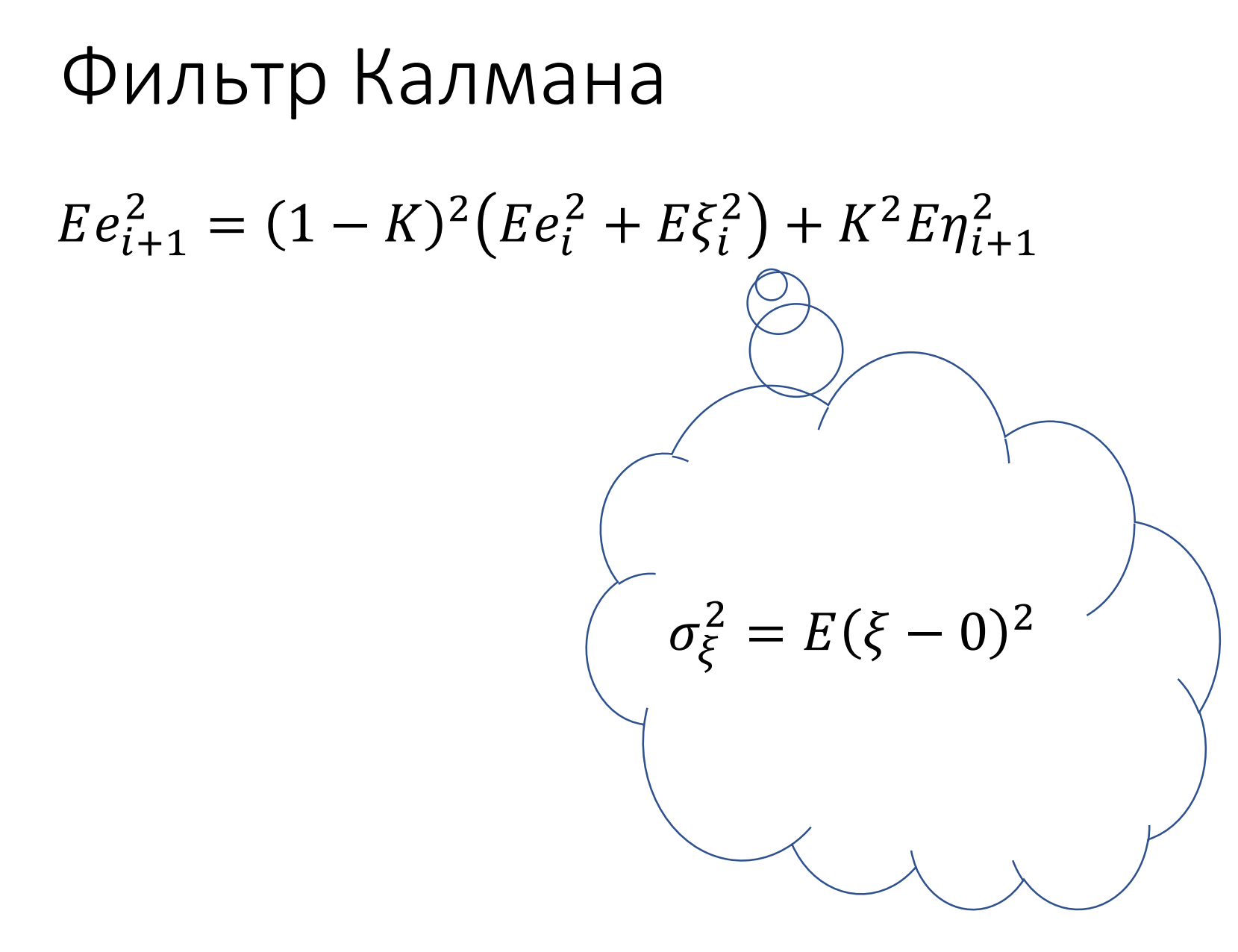
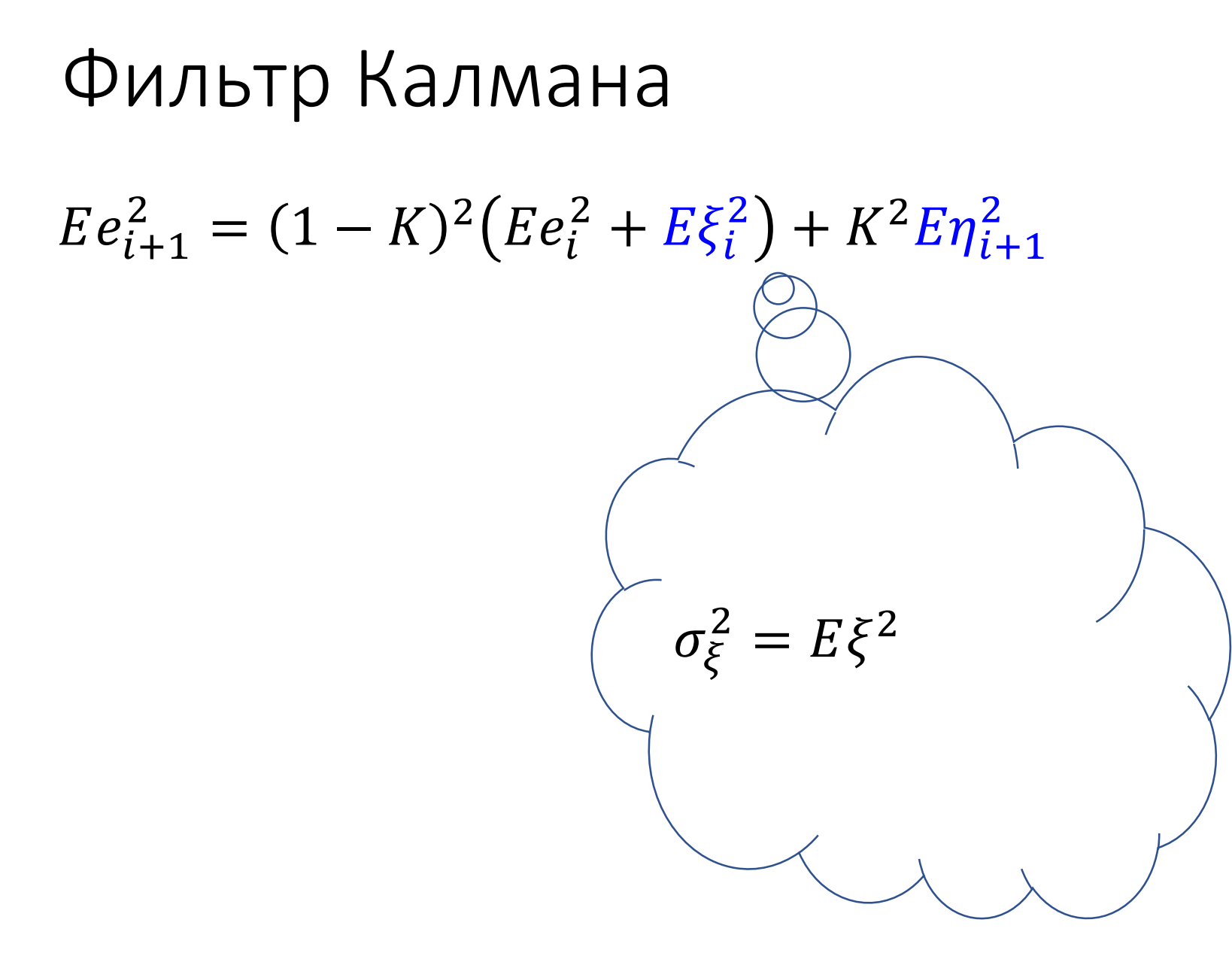

$$
E e_{i+1}^{2} = (1 - K)^{2} (E e_{i}^{2} + \sigma_{\xi}^{2}) + K^{2} \sigma_{\eta}^{2}
$$
  
\n
$$
a = E e_{i}^{2} + \sigma_{\xi}^{2}
$$
  
\n
$$
b = \sigma_{\eta}^{2}
$$

 $E e_{i+1}^2 = (1 - K)^2 a + K^2 b$  $a = E e_i^2 + \sigma_{\xi}^2$  $b = \sigma_{\eta}^2$ 

 $E e_{i+1}^2 = a - 2Ka + K^2 a + K^2 b$  $a = E e_i^2 + \sigma_{\xi}^2$  $b = \sigma_{\eta}^2$ 

$$
E e_{i+1}^{2} = (a+b)K^{2} - 2aK + a
$$
  
\n
$$
a = E e_{i}^{2} + \sigma_{\xi}^{2}
$$
  
\n
$$
b = \sigma_{\eta}^{2}
$$

$$
E e_{i+1}^{2} = (a+b)K^{2} - 2aK + a
$$
  
\n
$$
a = E e_{i}^{2} + \sigma_{\xi}^{2}
$$
  
\n
$$
b = \sigma_{\eta}^{2}
$$

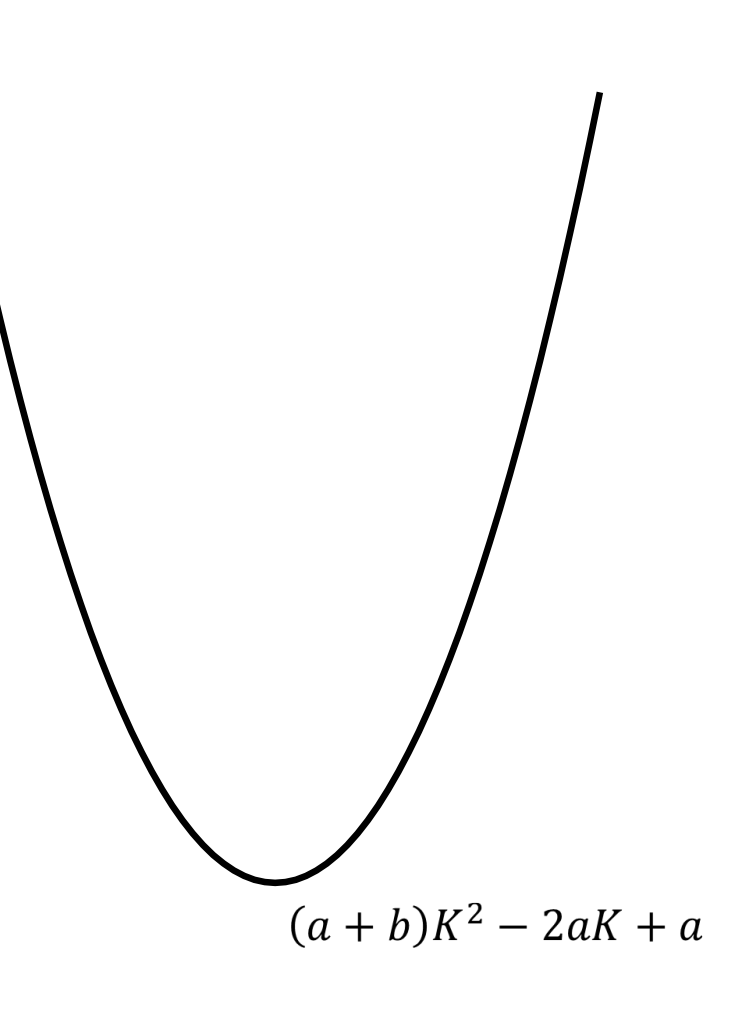

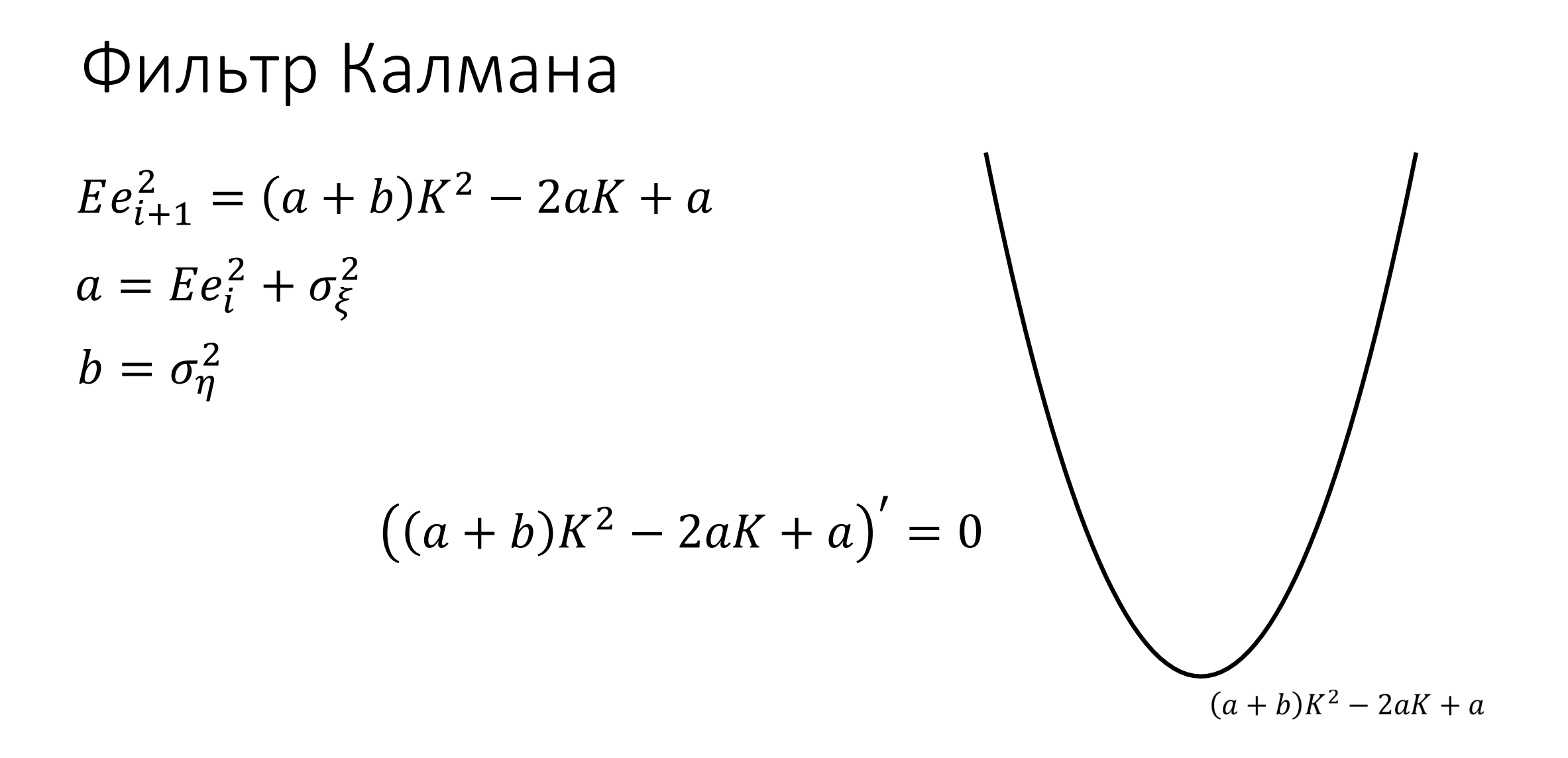

$$
E e_{i+1}^{2} = (a+b)K^{2} - 2aK + a
$$
  
\n
$$
a = E e_{i}^{2} + \sigma_{\xi}^{2}
$$
  
\n
$$
b = \sigma_{\eta}^{2}
$$

$$
2(a+b)K-2a=0
$$

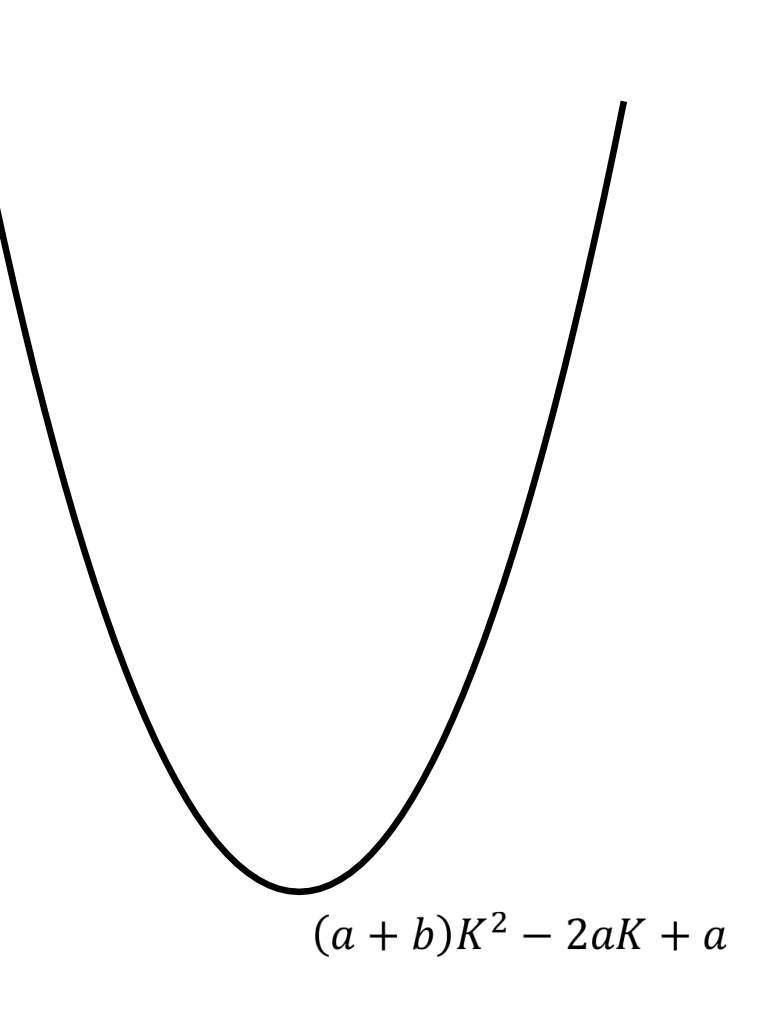

$$
E e_{i+1}^{2} = (a+b)K^{2} - 2aK + a
$$
  
\n
$$
a = E e_{i}^{2} + \sigma_{\xi}^{2}
$$
  
\n
$$
b = \sigma_{\eta}^{2}
$$

$$
K = \frac{a}{a+b}
$$

$$
E e_{i+1}^{2} = (a+b)K^{2} - 2aK + a
$$
  
\n
$$
a = E e_{i}^{2} + \sigma_{\xi}^{2}
$$
  
\n
$$
b = \sigma_{\eta}^{2}
$$

$$
K = \frac{E e_i^2 + \sigma_{\xi}^2}{E e_i^2 + \sigma_{\xi}^2 + \sigma_{\eta}^2}
$$

 $E e_{i+1}^2 = (a+b)K^2 - 2aK + a$ 

$$
K=\frac{a}{a+b}
$$

$$
E e_{i+1}^2 = \frac{a^2(a+b)}{(a+b)^2} - 2\frac{a^2}{a+b} + a
$$

$$
E e_{i+1}^2 = \frac{a^2}{a+b} - 2\frac{a^2}{a+b} + \frac{a(a+b)}{a+b}
$$

# Фильтр Калмана  $E e_{i+1}^2 = \frac{a^2 - 2a^2 + a^2 + ab}{a+b}$

$$
E e_{i+1}^{2} = \frac{ab}{a+b}
$$
  

$$
a = E e_{i}^{2} + \sigma_{\xi}^{2}
$$
  

$$
b = \sigma_{\eta}^{2}
$$

$$
E e_{i+1}^2 = \frac{\left( E e_i^2 + \sigma_{\xi}^2 \right) \sigma_{\eta}^2}{E e_i^2 + \sigma_{\xi}^2 + \sigma_{\eta}^2}
$$

$$
E e_{i+1}^2 = \frac{\left( E e_i^2 + \sigma_{\xi}^2 \right) \sigma_{\eta}^2}{E e_i^2 + \sigma_{\xi}^2 + \sigma_{\eta}^2}
$$

$$
E e_0^2 = \sigma_{\eta}^2
$$

$$
E e_{i+1}^2 = \frac{(E e_i^2 + \sigma_{\xi}^2)\sigma_{\eta}^2}{E e_i^2 + \sigma_{\xi}^2 + \sigma_{\eta}^2}
$$

$$
E e_0^2 = \sigma_{\eta}^2
$$

$$
K = \frac{E e_i^2 + \sigma_{\xi}^2}{E e_i^2 + \sigma_{\xi}^2 + \sigma_{\eta}^2}
$$

$$
E e_{i+1}^{2} = \frac{(E e_{i}^{2} + \sigma_{\xi}^{2})\sigma_{\eta}^{2}}{E e_{i}^{2} + \sigma_{\xi}^{2} + \sigma_{\eta}^{2}}
$$
  
\n
$$
E e_{0}^{2} = \sigma_{\eta}^{2}
$$
  
\n
$$
K = \frac{E e_{i}^{2} + \sigma_{\xi}^{2}}{E e_{i}^{2} + \sigma_{\xi}^{2} + \sigma_{\eta}^{2}}
$$
  
\n
$$
x_{i+1}^{A} = K x_{i+1}^{S} + (1 - K)(x_{i}^{A} + u_{i}^{S} \Delta t)
$$

$$
E e_{i+1}^2 = \frac{(E e_i^2 + \sigma_{\xi}^2)\sigma_{\eta}^2}{E e_i^2 + \sigma_{\xi}^2 + \sigma_{\eta}^2}
$$
  
\n
$$
E e_0^2 = \sigma_{\eta}^2
$$
  
\n
$$
K = \frac{E e_i^2 + \sigma_{\xi}^2}{E e_i^2 + \sigma_{\xi}^2 + \sigma_{\eta}^2}
$$
  
\n
$$
x_{i+1}^A = K x_{i+1}^S + (1 - K)(x_i^A + u_i^S \Delta t)
$$
  
\n
$$
x_0^A = x_0^S
$$

```
let project latitude longitude speed heading =
   let cartesianAngleFromHeading =
        let flip angle = 360.0 - angle
        let rotateClockwise90 angle = (270.0 + angle) % 360.0
```
flip >> rotateClockwise90

let kilometersPerHour metersPerSecond = 3.6 \* metersPerSecond

```
let angle = radian (cartesianAngleFromHeading heading)
let velocity = kilometersPerHour speed
let velocityLongitude = velocity * cos angle
let velocityLatitude = velocity * sin angle
let kmpLongitude = distance latitude longitude latitude (longitude + 1.0)
let kmpLatitude = distance latitude longitude (latitude + 1.0) longitude
```

```
let project latitude longitude speed heading =
   let cartesianAngleFromHeading =
       let flip angle = 360.0 - anglelet rotateClockwise90 angle = (270.0 + angle) % 360.0
```
flip >> rotateClockwise90

let kilometersPerHour metersPerSecond = 3.6 \* metersPerSecond

```
let angle = radian (cartesianAngleFromHeading heading)
let velocity = kilometersPerHour speed
let velocityLongitude = velocity * cos angle
let velocityLatitude = velocity * sin angle
let kmpLongitude = distance latitude longitude latitude (longitude + 1.0)
let kmpLatitude = distance latitude longitude (latitude + 1.0) longitude
```

```
let project latitude longitude speed heading =
   let cartesianAngleFromHeading =
        let flip angle = 360.0 - angle
        let rotateClockwise90 angle = (270.0 + angle) % 360.0
```
flip >> rotateClockwise90

let kilometersPerHour metersPerSecond = 3.6 \* metersPerSecond

```
let angle = radian (cartesianAngleFromHeading heading)
let velocity = kilometersPerHour speed
let velocityLongitude = velocity * cos angle
let velocityLatitude = velocity * sin angle
let kmpLongitude = distance latitude longitude latitude (longitude + 1.0)
let kmpLatitude = distance latitude longitude (latitude + 1.0) longitude
```

```
let project latitude longitude speed heading =
    let cartesianAngleFromHeading =
        let flip angle = 360.0 - angle
        let rotateClockwise90 angle = (270.0 + angle) % 360.0
```
flip >> rotateClockwise90

let kilometersPerHour metersPerSecond = 3.6 \* metersPerSecond

```
let angle = radian (cartesianAngleFromHeading heading)
let velocity = kilometersPerHour speed
let velocityLongitude = velocity * cos angle
let velocityLatitude = velocity * sin angle
let kmpLongitude = distance latitude longitude latitude (longitude + 1.0)
let kmpLatitude = distance latitude longitude (latitude + 1.0) longitude
```

```
let project latitude longitude speed heading =
    let cartesianAngleFromHeading =
        let flip angle = 360.0 - angle
        let rotateClockwise90 angle = (270.0 + angle) % 360.0
```
flip >> rotateClockwise90

let kilometersPerHour metersPerSecond = 3.6 \* metersPerSecond

```
let angle = radian (cartesianAngleFromHeading heading)
let velocity = kilometersPerHour speed
let velocityLongitude = velocity * cos angle
let velocityLatitude = velocity * sin angle
let kmpLongitude = distance latitude longitude latitude (longitude + 1.0)
let kmpLatitude = distance latitude longitude (latitude + 1.0) longitude
```

```
let smoothByKalman σξ ση (points: SensorItem list) =
    let iterateKalman ... = ...
    let toSensorItem ... = ...
    match points with
    | | | \rightarrow || p1::ps \rightarrow let base = (p1.Latitude, p1.Longitude, p1.Timestamp, ση ** 2.0)
                 let filtered = ps
                              |> List.scan iterateKalman base
                               |> List.map toSensorItem
```
SensorItem(p1.Latitude, p1.Longitude, 0.0, 0.0, p1.Timestamp)::filtered

let toSensorItem (latitude, longitude, timestamp, \_) = SensorItem(latitude, longitude, 0.0, 0.0, timestamp)

```
let iterateKalman (latitude, longitude, timestamp, errorSquare) p2 =
    let a = errorSquare + σξ ** 2.0
    let b = \sigma n ** 2.0
    let nextErrorSquare = (a * b)/(a + b)let K = nextErrorSquare/b
    let \Delta t = (p2. Timestamp - timestamp). TotalHours
    let (vLatitude, vLongitude) = project latitude longitude p2.Speed p2.Heading
    let nextLatitude = K * p2.Latitude + (1.0 - K) * (latitude + vLatitude * \Delta t)
    let nextLongitude = K * p2.Longitude + (1.0 - K) * (longitude + vLongitude * \Delta t)
```

```
let iterateKalman (latitude, longitude, timestamp, errorSquare) p2 =
   let a = errorSquare + σ\xi ** 2.0
   let b = \sigma n ** 2.0let nextErrorSquare = (a * b)/(a + b)let K = nextErrorSquare/b
    let \Delta t = (p2. Timestamp - timestamp). TotalHours
    let (vLatitude, vLongitude) = project latitude longitude p2.Speed p2.Heading
    let nextLatitude = K * p2.Latitude + (1.0 - K) * (latitude + vLatitude * \Delta t)
    let nextLongitude = K * p2.Longitude + (1.0 - K) * (longitude + vLongitude * \Delta t)
```

```
let iterateKalman (latitude, longitude, timestamp, errorSquare) p2 =
    let a = errorSquare + σξ ** 2.0
    let b = \sigma n ** 2.0
   let nextErrorSquare = (a * b)/(a + b)let K = nextErrorSquare/blet Δt = (p2.Timestamp - timestamp).TotalHours
    let (vLatitude, vLongitude) = project latitude longitude p2.Speed p2.Heading
    let nextLatitude = K * p2.Latitude + (1.0 - K) * (latitude + vLatitude * \Delta t)
    let nextLongitude = K * p2.Longitude + (1.0 - K) * (longitude + vLongitude * \Delta t)
```

```
let iterateKalman (latitude, longitude, timestamp, errorSquare) p2 =
    let a = errorSquare + σξ ** 2.0
    let b = \sigma n ** 2.0
    let nextErrorSquare = (a * b)/(a + b)let K = nextErrorSquare/b
   let Δt = (p2.Timestamp - timestamp).TotalHours
    let (vLatitude, vLongitude) = project latitude longitude p2.Speed p2.Heading
    let nextLatitude = K * p2.Latitude + (1.0 - K) * (latitude + vLatitude * \Delta t)
    let nextLongitude = K * p2.Longitude + (1.0 - K) * (longitude + vLongitude * \Delta t)
```

```
let iterateKalman (latitude, longitude, timestamp, errorSquare) p2 =
    let a = errorSquare + σξ ** 2.0
    let b = \sigma \eta * * 2.0let nextErrorSquare = (a * b)/(a + b)let K = nextErrorSquare/b
    let Δt = (p2.Timestamp - timestamp).TotalHours
    let (vLatitude, vLongitude) = project latitude longitude p2.Speed p2.Heading
    let nextLatitude = K * p2.Latitude + (1.0 - K) * (latitude + vLatitude * At)let nextLongitude = K * p2.Longitude + (1.0 - K) * (longitude + vLongitude * \Delta t)
```

```
[<Fact>]
let ``smoothBySimplifiedKalman - with points - filters coordinates`` () =
    let source = [SensorItem(45.0, 0.0, 0.0, 0.0,
                      DateTimeOffset.Parse("2018-12-07T16:38:14+03:00"));
                  SensorItem(45.5, 0.5, 0.0, 0.0,
                      DateTimeOffset.Parse("2018-12-07T16:38:15+03:00"));
                  SensorItem(45.0, 1.0, 0.0, 0.0,
                      DateTimeOffset.Parse("2018-12-07T16:38:16+03:00"))]
```
let actual = List.toArray (smoothBySimplifiedKalman 1.0 1.0 source)

```
Assert.Equal(45.1111111111111, actual.[1].Latitude, 1)
Assert.Equal(0.111111111111111, actual.[1].Longitude, 1)
Assert.Equal(45.0836111111111, actual.[2].Latitude, 1)
Assert.Equal(0.331111111111111, actual.[2].Longitude, 1)
```
## Интеграция с C#

```
[<Struct>]
type Location(latitude: float, longitude: float, timestamp: DateTimeOffset) =
   member .Latitude = latitude
   member __.Longitude = longitude
   member .Timestamp = timestamp
[<Struct>]
type DirectedLocation(latitude: float, longitude: float, speed: float,
                     heading: float, timestamp: DateTimeOffset) =
   member .Latitude = latitude
   member .Longitude = longitude
   member .Timestamp = timestamp
   member . Speed = speed
   member __.Heading = heading
```
#### Интеграция с C#

/// <summary> /// Implements a few methods to fix bad GPS data. /// </summary> type GpsTrackFilter() = let mutable zeroSpeedDrift = 7.99 let mutable outlineSpeed = 110.0 let mutable modelPrecision = 2.13 let mutable sensorPrecision = 0.77

```
/// <summary>
/// Gets or sets the minimal valid velocity.
// \angle </summary>
member __.ZeroSpeedDrift with get () = zeroSpeedDrift
                            and set value = zeroSpeedDrift \leftarrow value
```
## Интеграция с C#

 $let to$ SensorItem  $x =$ 

SensorItem(x.Latitude, x.Longitude, x.Speed, x.Heading, x.Timestamp)

/// <summary>Fixes a GPS track.// <summary>

/// <param name="points">Source GPS track with possible bad data.</param>

/// <returns>Fixed track.</returns>

member \_\_.Filter(points: seq<DirectedLocation>): IReadOnlyList<Location> = points

|> Seq.map toSensorItem

|> List.ofSeq

|> removeZeroOrNegativeTimespans

|> removeZeroSpeedDrift zeroSpeedDrift

|> removeOutlineSpeedValues outlineSpeed

- |> smoothByKalman modelPrecision sensorPrecision
- $>$  List.map (fun  $x \rightarrow$  Location(x.Latitude, x.Longitude, x.Timestamp))

:> IReadOnlyList<Location>
## Интеграция с C#

 $let to$ SensorItem  $x =$ 

SensorItem(x.Latitude, x.Longitude, x.Speed, x.Heading, x.Timestamp)

/// <summary>Fixes a GPS track.// <summary>

/// <param name="points">Source GPS track with possible bad data.</param>

/// <returns>Fixed track.</returns>

member \_\_.Filter(points: seq<DirectedLocation>): IReadOnlyList<Location> = points

> Seq.map toSensorItem

|> List.ofSeq

- |> removeZeroOrNegativeTimespans
- |> removeZeroSpeedDrift zeroSpeedDrift
- |> removeOutlineSpeedValues outlineSpeed
- |> smoothByKalman modelPrecision sensorPrecision
- |> List.map (fun x -> Location(x.Latitude, x.Longitude, x.Timestamp))

:> IReadOnlyList<Location>

## Интеграция с C#

 $let to$ SensorItem  $x =$ 

SensorItem(x.Latitude, x.Longitude, x.Speed, x.Heading, x.Timestamp)

/// <summary>Fixes a GPS track.// <summary>

/// <param name="points">Source GPS track with possible bad data.</param>

/// <returns>Fixed track.</returns>

member \_\_.Filter(points: seq<DirectedLocation>): IReadOnlyList<Location> = points

> Seq.map toSensorItem

|> List.ofSeq

|> removeZeroOrNegativeTimespans

|> removeZeroSpeedDrift zeroSpeedDrift

|> removeOutlineSpeedValues outlineSpeed

|> smoothByKalman modelPrecision sensorPrecision

|> List.map (fun x -> Location(x.Latitude, x.Longitude, x.Timestamp))

:> IReadOnlyList<Location>

## Интеграция с C#

```
var filter = new GpsTrackFilter();
var filteredLocations = filter.Filter(directedLocations);
```
var fileterdGeoJson = filteredLocations.ToGeoJson();

- Московский Клуб Программистов <http://prog.msk.ru/>
- Статья

<http://markshevchenko.pro/articles/fsharp-gps-tracks-filtration/>

• GitHub

<https://github.com/binateq/gps-track-filter>

• NuGet

<https://www.nuget.org/packages/Binateq.GpsTrackFilter/>